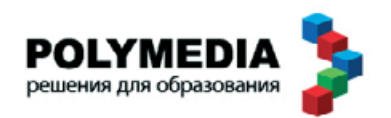

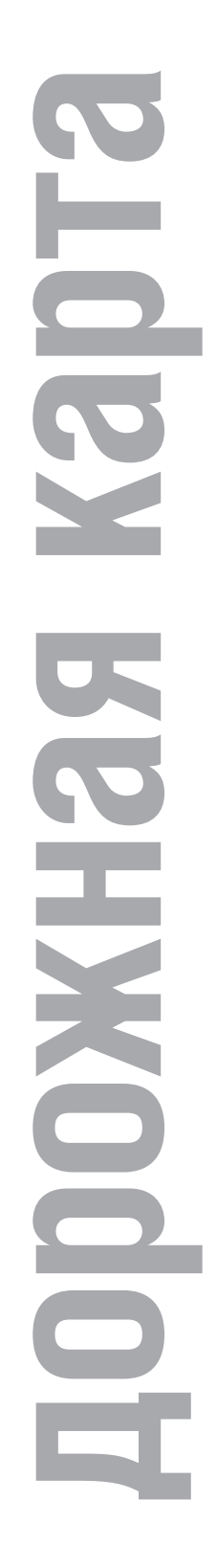

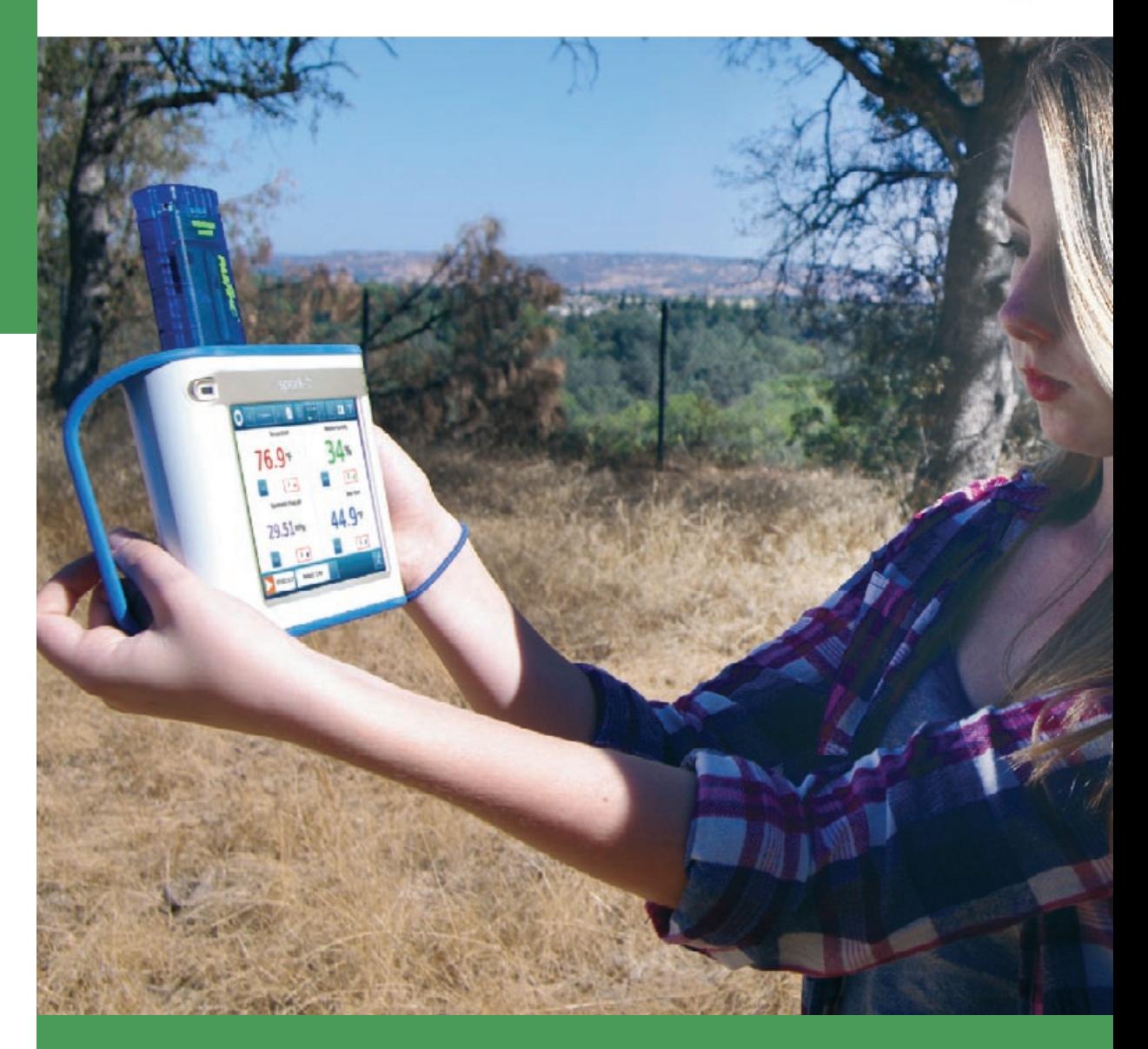

## **к проведению практической работы по географии**

**для обучающихся с цифровыми лабораторными PASCO (в соответствии с ФГОС С(П)ОО)**

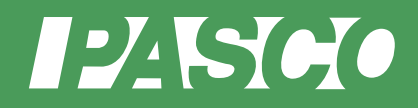

Е. А. Истомина

**Дорожная карта для обучающихся по организации и проведению внеурочной проектно-исследовательской деятельности по географии с цифровыми лабораториями PASCO ( в соответствии с ФГОС С(П)ОО)**

Полимедиа

Москва 2015

УДК

ББК

Руководитель проекта:

**Новикова Елена Владимировна** — генеральный директор компании Polymedia, кандидат химических наук, докторант кафедры «IT в государственном управлении» РАНХ и ГС при Президенте РФ, член Международной ассоциации информационных и коммуникационных технологий InfoComm International

Автор дорожной карты:

**Истомина Евгения Анатольевна** — учитель географии высшей категории, кандидат педагогических наук, методист по географии Ленинградской области, доцент кафедры естественно-географического образования ГАОУ ДПО ЛОИРО.

Истомина Е. А. **Дорожная карта для обучающихся по организации и проведению внеурочной проектно-исследовательской деятельности по физике с цифровыми лабораториями PASCO (в соответствии с ФГОС С(П)ОО).** — М.: Полимедиа, 2015. — 44 с.

ISBN УДК

ББК

© Все права защищены

### **СОДЕРЖАНИЕ**

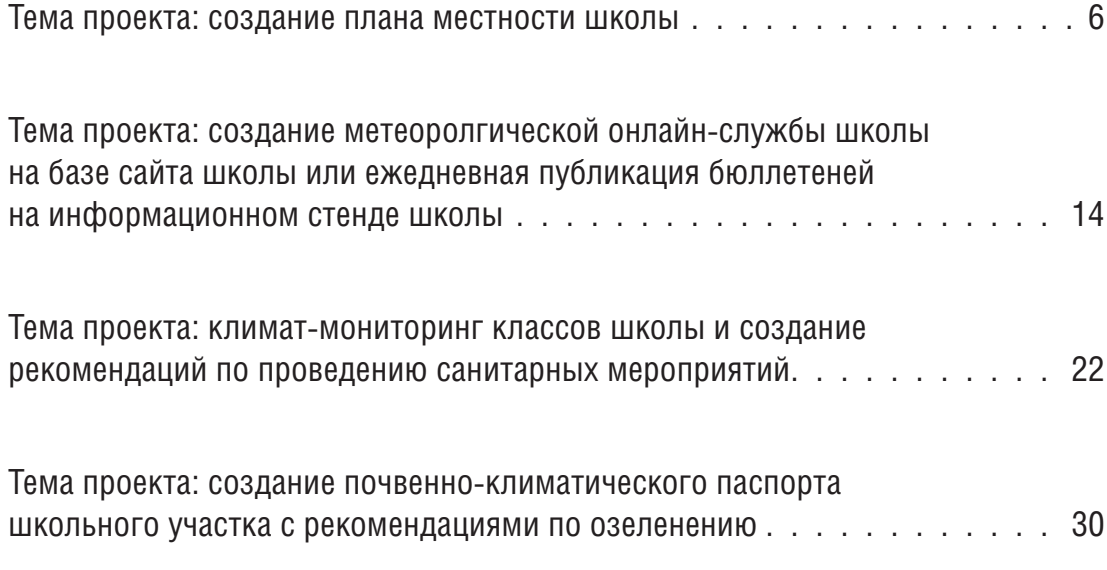

## **Тема проекта: создание плана местности школы**

### **I. Краткое содержание проекта**

Учебный проект ориентирован на поиск учащимися информации, практическую работу с приборами (полярную съемку классов и пришкольного участка школы), оформление работы на бумажном и электронном носителях и последующую ее презентацию.

Учебный проект включает в себя мини-проекты, предусматривающие создание рефератов по истории карт и буклетов-памяток по пожарной безопасности в школе.

Результат проекта представляет собой реальный объект (продукт) в виде графического паспорта здания школы, состоящего из планов классов, коридоров, этажей и пришкольного участка, на бумажном и электронном носителе. Область практического применения паспорта — спортивное ориентирование в стенах школы, организация эвакуации при пожаре.

### **II. Актуальность исследования**

почему я выбрал эту тему?

### **III. При проведении информационного поиска ответьте на следующие вопросы**

- Когда появились первые изображения земной поверхности, как они выглядели?
- Как менялось изображение земной поверхности с течением веков?
- Как создаются современные карты, какие виды современных карт существуют?
- Как развивалась отечественная картография, кто из российских картографов наиболее известен?
- Как проводится полярная съемка местности?

#### **Ресурсы, в том числе электронные:**

- 1. Планета Земля : 5–6 классы : учебник по географии для общеобразовательных учреждений / А. А. Лобджанидзе. — М. : Просвещение, 2014. — 143 с. + электр. прил.
- 2. География : 5–6 классы : учебник для общеобразовательных учреждений / А. И. Алексеев. — М. : Просвещение, 2012. — 192 с.
- 3. География : физическая география : учебник для общеобразовательных учреждений / Е. М. Домогацких, Н. И. Алексеевский. — М. : Русское слово, 2012. — 207 с.
- 4. География : проекты и творческие работы : 5–9 классы : пособие для учителей общеобразовательных учреждений / В. В. Николина, Е. К. Липкина. — М. : Просвещение, 2012. — 68 с.
- 5. Казакова В. Н., Казаков Ю. А. Увлекательная география : учебное пособие. М. : Терра, 2007. — 352 с.
- 6. Шильник Л. Удивительная история освоения Земли. М. : ЭНАС, 2011. 280 с.
- 7. История картографии. [Электронный ресурс]. URL: https://ru.wikipedia. org/wiki/История\_картографии
- 8. Стихийное бедствие. [Электронный ресурс]. URL: https://ru.wikipedia.org/ wiki/Стихийное\_бедствие
- 9. Космические снимки и карты на Google. [Электронный ресурс]. URL: http://google.com/maps.
- 10. Мир путешествий и приключений : ориентирование. [Электронный ресурс]. — URL: http://www.outdoors.ru/orient/index.php.

### **IV. Экспериментальная часть**

### **Практическая работа «Полярная съемка местности»**

#### **Лабораторное оборудование и материалы**

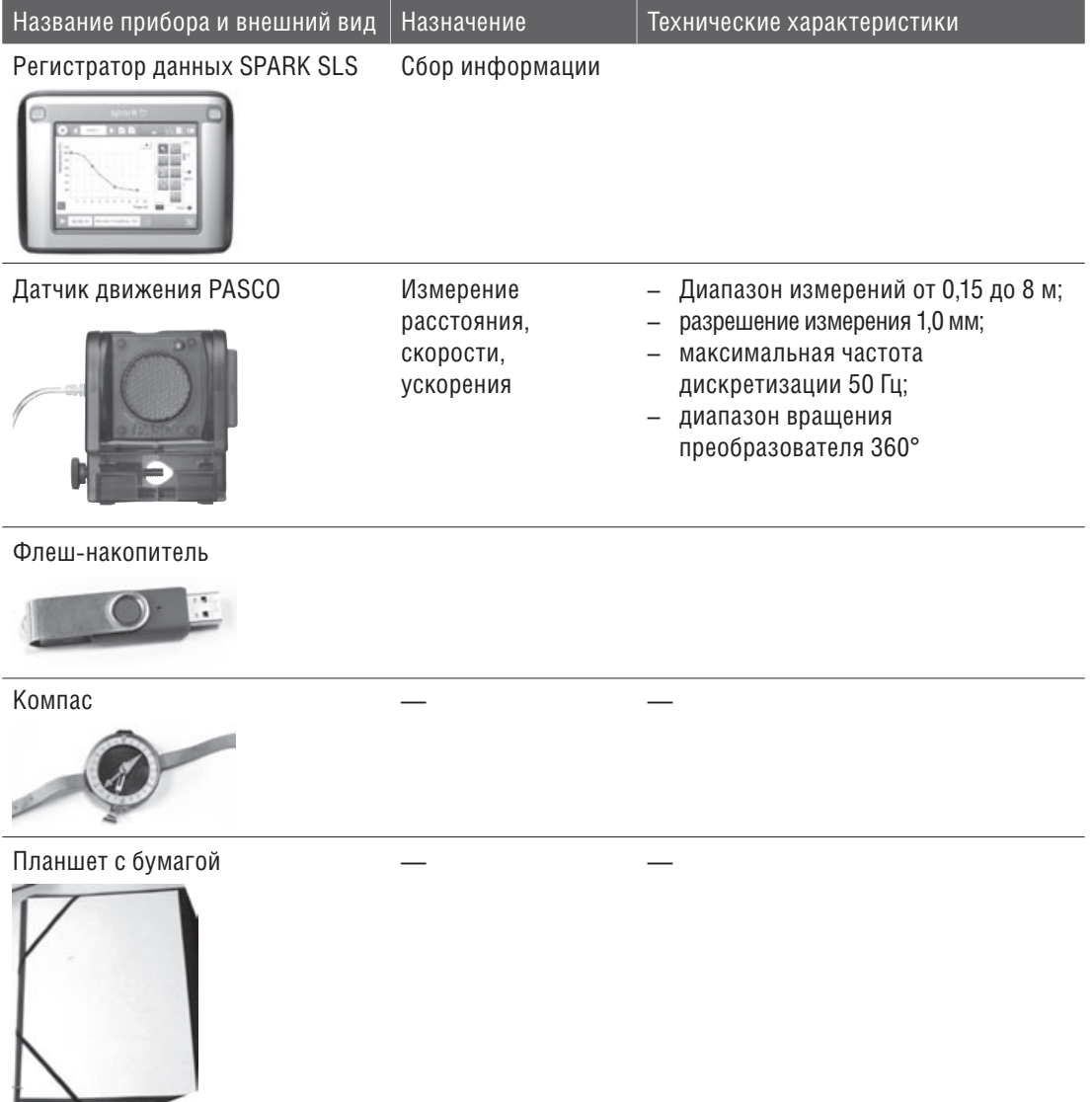

#### **Дополнительное оборудование**

Компьютер (ноутбук) и сканер для обработки результатов полярной съемки классов и коридоров здания школы, создания электронной базы планов, буклетов и рефератов.

### **Техника безопасности во время работы с электроприборами**

- 1. Прежде чем включить прибор, внимательно ознакомьтесь с инструкцией по его эксплуатации.
- 2. О поломке электрооборудования и приборов сообщите учителю. Запрещено самостоятельно заниматься ремонтом электрооборудования и приборов.
- 3. Нельзя работать с электроприборами мокрыми руками.
- 4. Нельзя протирать включенные приборы влажной тряпкой.

### **Ход работы**

1. Подключите датчик движения к регистратору данных SPARK SLS (гнездо в верхней части прибора) и вставьте флеш-карту в гнездо рядом (на это устройство вы будете сохранять полученную с помощью прибора информацию) (рис. 1.) Для проведения полярной съемки класса используйте датчик движения PASCO. Помните, что у любого датчика движения существует слепая зона: примерно 30 сантиметров перед ним. В этой зоне датчик движения передает недостоверные сведения. Для измерения расстояния по объектам полярной съемки выберите режим короткой амплитуды (значок «Транспортное средство»), поверните колесо датчика (сбоку) до положения 0º. Выберите параметры измерения (положение), форму просмотра (таблица) и режим работы (ручной).

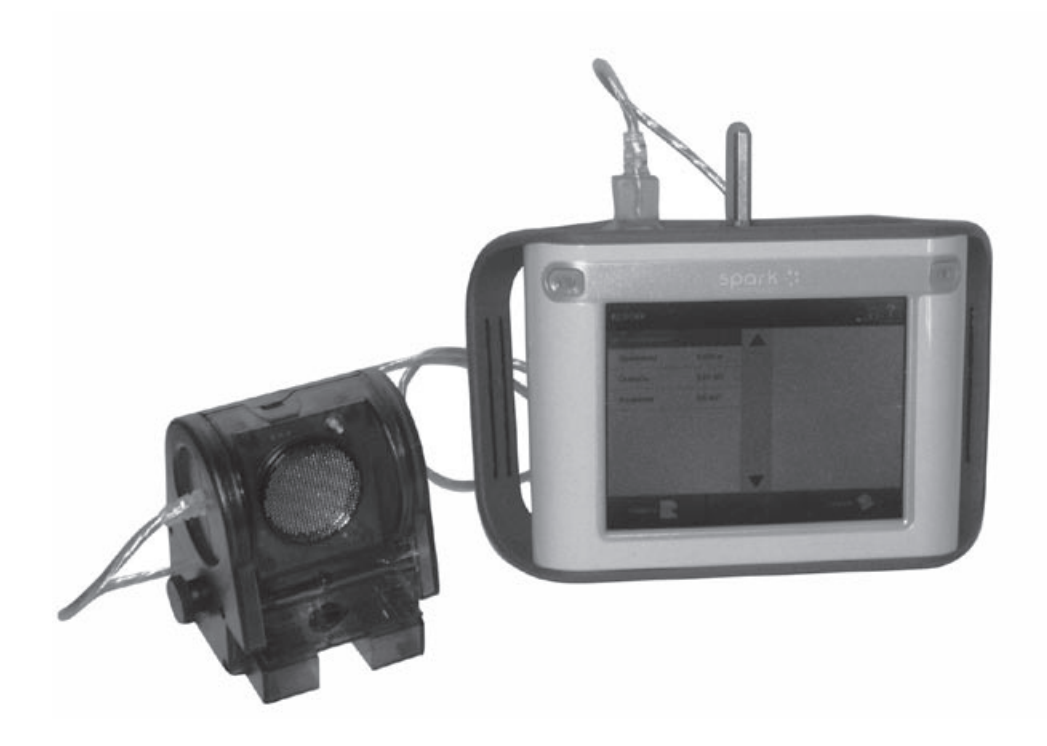

*Рис. 1. Подготовка к выполнению практической работы — шаг 1* 2. Подготовьте планшет: закрепите на нем лист бумаги и компас. Выберите в классе точку полюса и отметьте ее на планшете. Сориентируйте планшет и отметьте на нем стрелкой направление «север — юг» (рис. 2а).

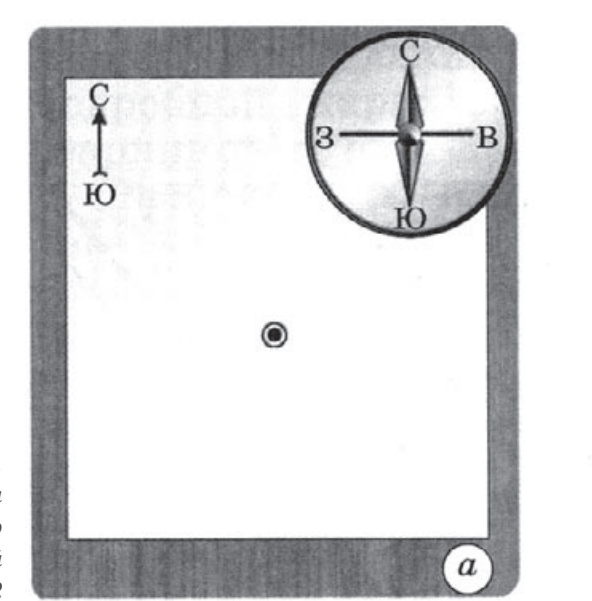

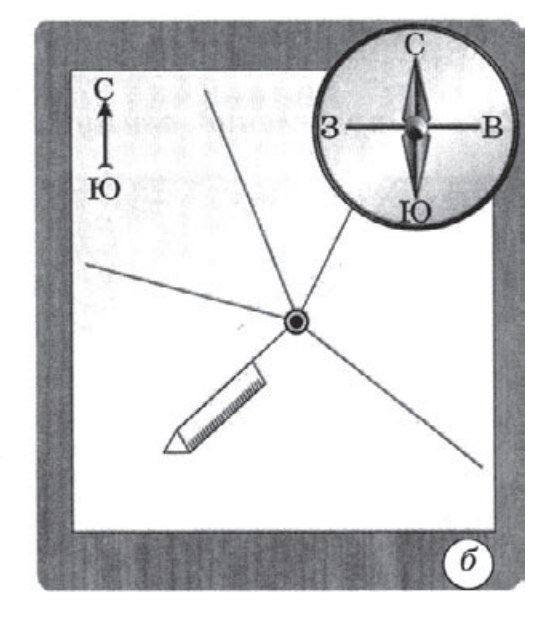

*Рис. 2. Подготовка к выполнению практической работы — шаг 2*

- 3. Выберите в классе объекты вокруг точки полюса, которые будут изображены на плане. Не поворачивая планшет, зафиксируйте направления на эти объекты с помощью карандаша и линейки (рис. 2б).
- 4. При проведении полярной съемки заполните таблицу.

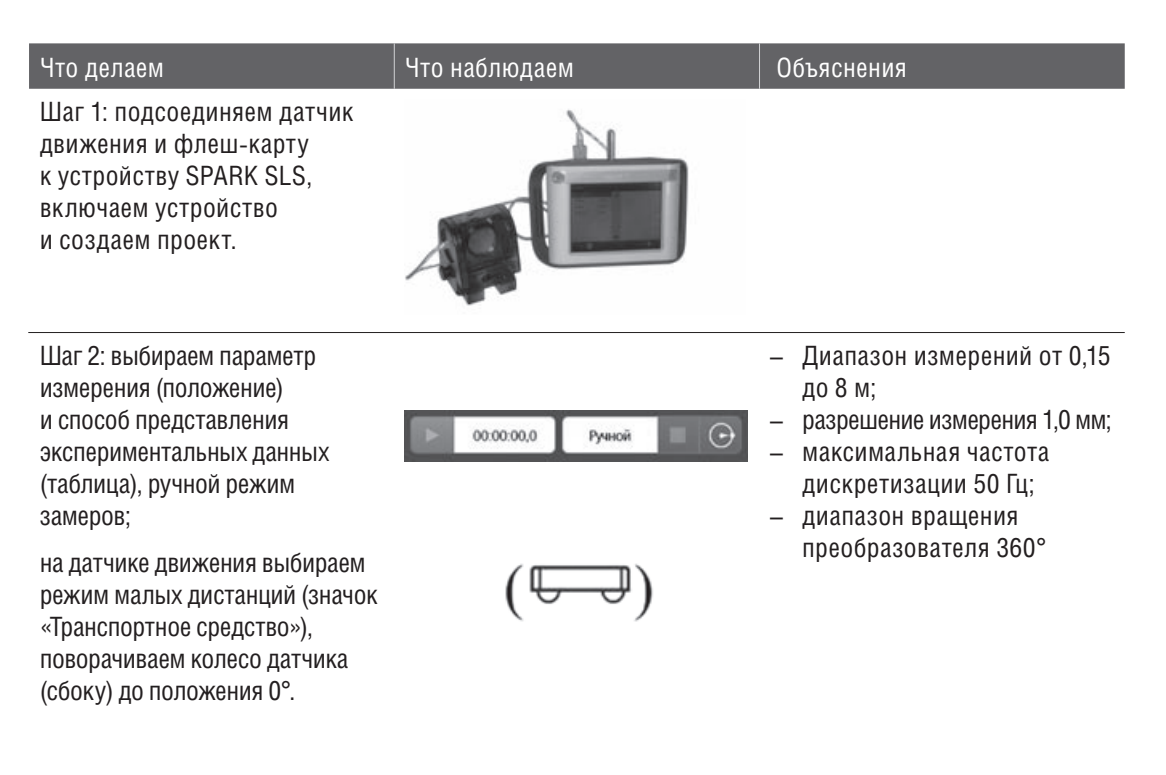

Шаг 3: начинаем сбор данных по расстоянию до выбранных объектов.

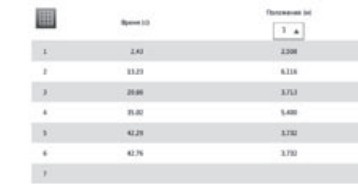

Шаг 4: переносим расстояния до объектов по лучам направлений в масштабе на план класса.

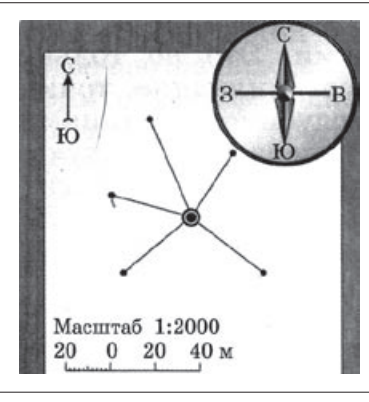

Шаг 5: изображаем объекты условными знаками, подписываем заголовок плана.

Шаг 6: сравниваем свой план класса с работами других учеников.

### **V. Творческая часть**

- • В каких формах, кроме представленной, можно оформить собранную вами информацию?
- Каковы возможности использования составленного атласа планов в игровой деятельности?
- Какие методы, кроме использованных, можно применить для составления плана коридоров здания школы? (Практическое применение и сравнительная оценка разных методов.)
- • Существуют ли общие и специфические правила поведения при пожарах в общественных зданиях?
- **5.1. Формулировка цели эксперимента.** Определите двумя-тремя предложениями, что вы будете делать в эксперименте и с какой целью

**5.2. Выбор объекта исследования.** Какое явление, процесс, физическое тело, биологический объект, химическое вещество вы будете исследовать?

5.3. Выбор условий наблюдения. Какие условия необходимы для проведения эксперимента? Какие существенные признаки процесса, явления можно выделить для проведения эксперимента?

5.4. Формулировка гипотез, предположений. Какой результат вы планируете получить по итогам наблюдения, какие возможные связи между физическими величинами, характеризующими процесс или явление, могут быть установлены в ходе эксперимента? (Два-три предложения.)

5.5. Составление плана проведения эксперимента. Составьте план своих действий, чтобы провести эксперимент от начала до конца. Сначала подумайте, а потом делайте! Предположите, какие меры предосторожности вам необходимо соблюдать, чтобы не получить травму.

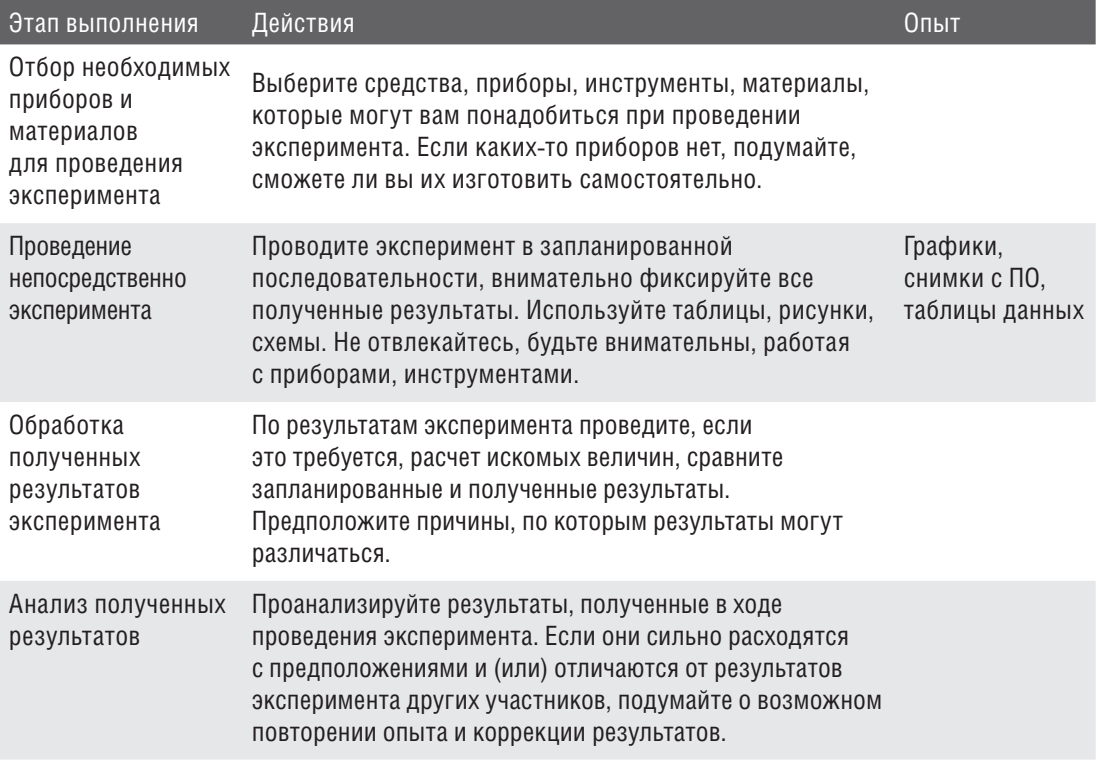

5.6. Формулировка выводов. Сформулируйте выводы, которые можно сделать по результатам проведенного опыта (два-три предложения). Подтвердилось ли ваше предположение (гипотеза), выдвинутое в начале эксперимента?

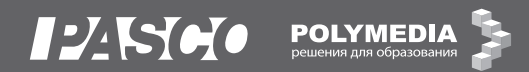

**Тема проекта: создание метеоролгической онлайн-службы школы на базе сайта школы или ежедневная публикация бюллетеней на информационном стенде школы**

### **I. Краткое содержание проекта**

Учебный проект включает в себя работу по нескольким направлениям: поиск информации, практическая работа с приборами (ведение дневника погоды), оформление работы в бумажном и электронном виде, презентация работы. Готовый продукт должен представлять собой приложение к школьному сайту и ежедневные бюллетени (погодные виджеты) на информационном стенде школы. Учебный проект включает в себя мини-проекты, предусматривающие создание буклетов-памяток по поведению во время опасных атмосферных явлений и написание рефератов.

### **II. Актуальность исследования**

Почему я выбрал эту тему?

### **III. При проведении информационного поиска ответьте на следующие вопросы**

- Что такое погода, элементы погоды?
- Какие стихийные атмосферные явления вы знаете? Угрожают ли они жизни и здоровью человека?
- Влияет ли изменение погодных условий на здоровье человека, и если да, то каким образом?

#### **Ресурсы, в том числе электронные:**

- 1. География : планета Земля : 5–6 классы : учебник для общеобразовательных учреждений / А. А. Лобджанидзе. — М. : Просвещение, 2014. — 143 с. + электр. прил.
- 2. География : 5–6 классы : учебник для общеобразовательных учреждений / А. И. Алексеев. — М. : Просвещение, 2012. — 192 с.
- 3. География : физическая география : учебник для общеобразовательных учреждений / Е. М. Домогацких, Н. И. Алексеевский. — М. : Русское слово,  $2012. - 207$  с.
- 4. География : проекты и творческие работы : 5–9 классы : пособие для учителей общеобразовательных учреждений / В. В. Николина, Е. К. Липкина. — М. : Просвещение, 2012. — 68 с.
- 5. Казакова В. Н., Казаков Ю. А. Увлекательная география : учебное пособие. М. : Терра, 2007. — 352 с.
- 6. Онегов А. Календарь природы: пособие для юных натуралистов. М. : Терра, 2007. — 480 с.
- 7. Вода и воздух : большая энциклопедия природы. М. : Современная педагогика, Мир книги, 2002. — 192 с.
- 8. Погода в онлайн-режиме. [Электронный ресурс]. URL: http:// www.gismeteo.ru/.
- 9. Погода. [Электронный ресурс]. URL: https://ru.wikipedia.org/wiki/Погода.
- 10. Стихийное бедствие. [Электронный ресурс]. URL: https://ru.wikipedia.org/ wiki/Стихийное\_бедствие.
- 11. Атмосферные явления классификация и описание. [Электронный ресурс]. — URL: http://meteocenter.net/meteolib/ww.htm.
- 12. Доказательство существования атмосферного давления : опыт. [Электронный ресурс]. — URL: http://www.univertv.ru/video/fizika/mehanika.
- 13. Гроза : видеофильм. [Электронный ресурс]. URL: http://video.mail.ru/mail/ larchik\_57/4342/3167.html.

### **IV. Экспериментальная часть**

#### **Практическая работа «Ведение дневника погоды»**

#### **Приборы и инструменты**

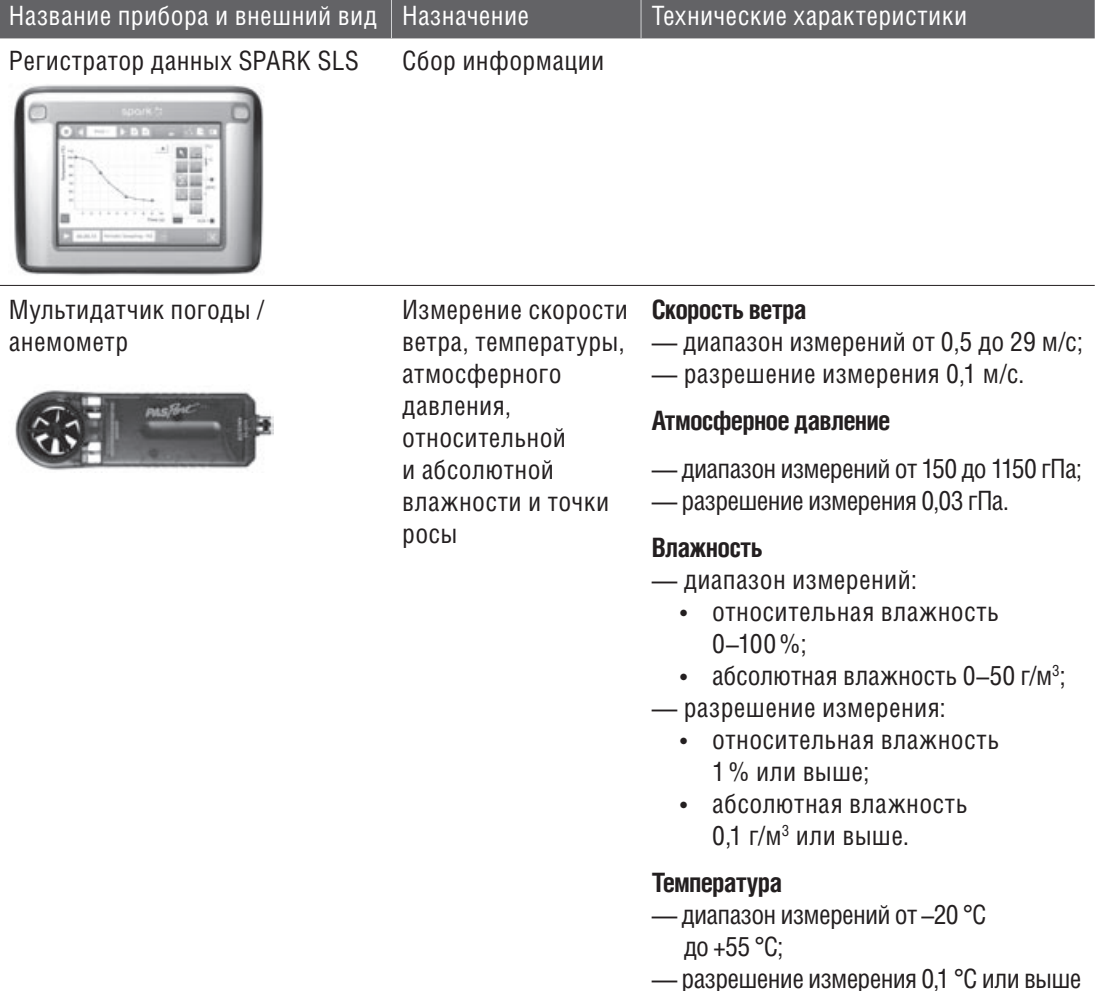

Флеш-накопитель

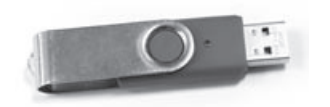

Компас — — — — — —

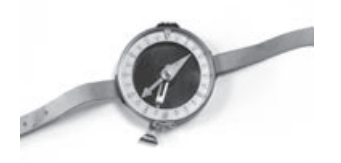

Блокнот для полевых записей

Компьютер (нетбук, планшет) для обработки материалов

### **Техника безопасности во время работы с электроприборами и в полевых условиях**

Правила поведения в полевых условиях:

- не прикасайтесь к провисшим или лежащим на земле проводам;
- не подходите близко к котлованам, траншеям, открытым люкам, ямам;
- не выходите на проезжую часть улицы.

Правила работы с электроприборами:

- • не работайте с электроприборами мокрыми руками;
- не протирайте включенные приборы влажной тряпкой;
- • не занимайтесь ремонтом электрооборудования и приборов, об их поломке сообщите учителю;
- • прежде чем включить прибор, внимательно ознакомьтесь с инструкцией по его эксплуатации.

#### **Особенности подготовки эксперимента**

Для проведения наблюдения за погодой рекомендуем использовать мультидатчик погоды с анемометром PASCO. Выполняйте ежедневное наблюдение за погодными условиями в 8, 14 и 19 часов на открытом пространстве, не выше первого этажа. Рекомендуется при использовании датчика погоды снимать данные в течение 15–20 секунд в автоматическом режиме с частотой 5 Гц.

Направление ветра определяйте с помощью компаса, состояние облачности визуально. Выполняя первичную обработку полученных данных, вычислите среднесуточную температуру воздуха, суточную амплитуду температуры, осуществите перевод единиц атмосферного давления (1 мбар = 0,75 мм рт. ст.) или воспользуйтесь вкладкой «Свойства графика» (рис. 1).

**POLYMEDIA** 

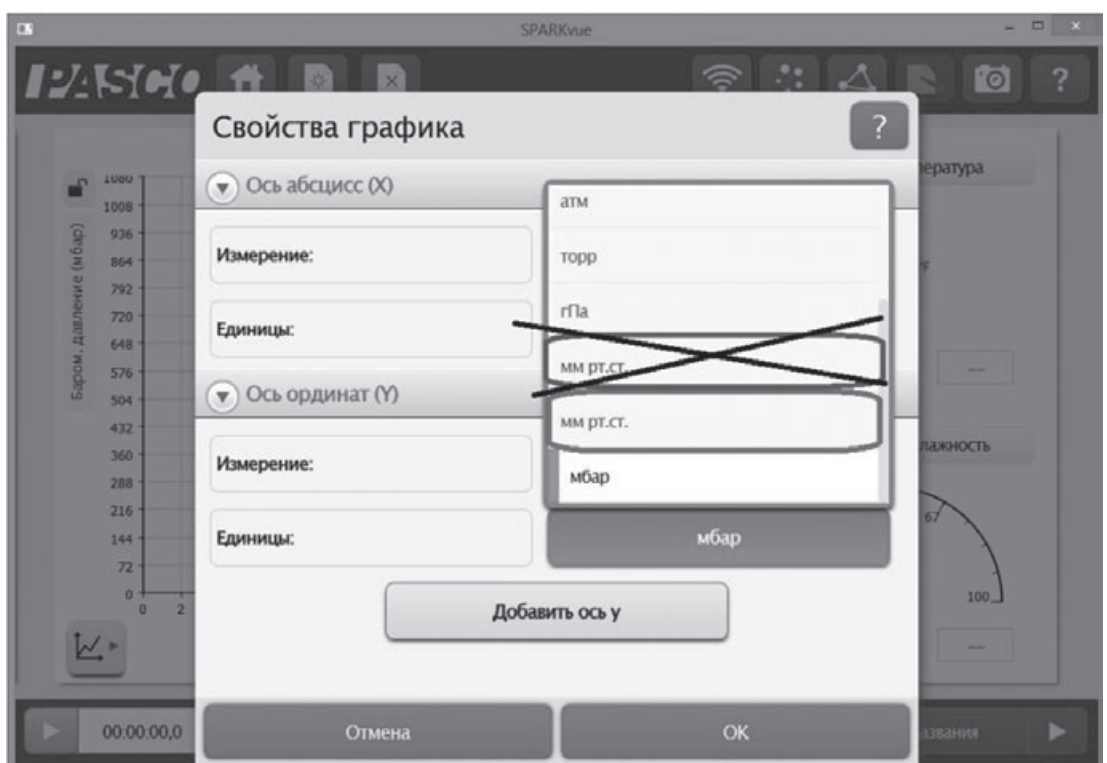

*Рис. 1. Изменение единиц измерения атмосферного давления*

### **Цель работы**

Пронаблюдать за следующими метеорологическими параметрами: температура воздуха, относительная влажность, атмосферное давление, виды осадков, состояние облачности, скорость ветра — и зафиксировать их с помощью приборов.

### **Ход работы**

- 1. Выбираем форму фиксирования наблюдений (это может быть таблица илиэлектронный журнал SPARKLab), в которой будут отражены следующие метеорологические элементы: температура воздуха, относительная влажность, атмосферное давление, виды осадков, состояние облачности, скорость ветра.
- 2. В течение всего времени сбора данных заполняйте таблицу:

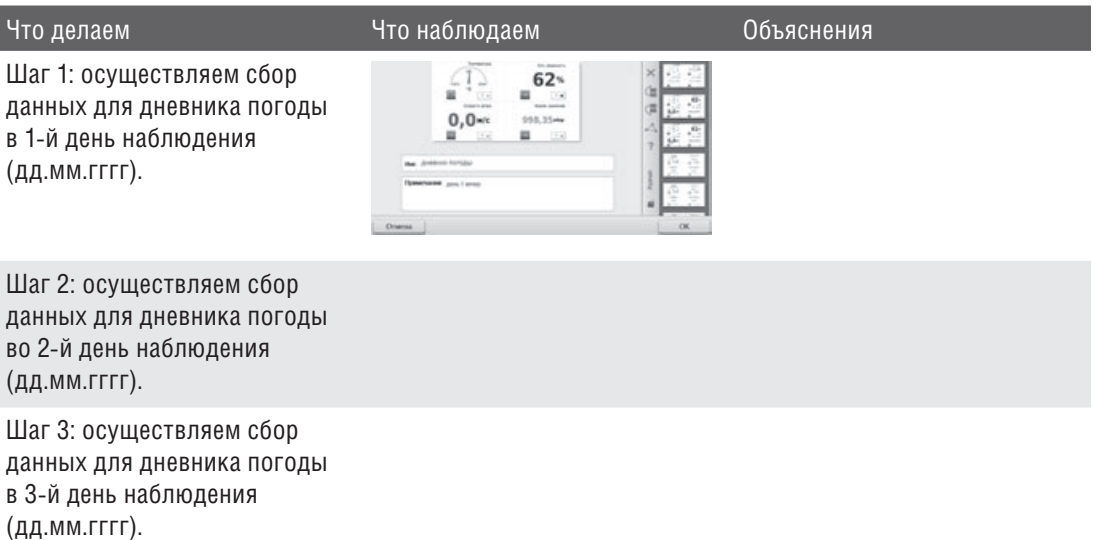

### **V. Творческая часть**

- Что такое синоптические карты?
- Каким образом создаются синоптические карты?
- Знаете ли вы, в какой форме можно представить собранную вами информацию?
- Наблюдали ли вы при сборе данных какие-либо явления, которые не нашли отражения в вашем дневнике погоды?
- 5.1. Формулировка цели эксперимента. Определите (в двух-трех предложениях), что вы будете делать в ходе эксперимента и для чего вы будете его проводить

5.2. Выбор объекта исследования. Какое явление, процесс, физическое тело, биологический объект, химическое вещество вы будете исследовать?

5.3. Выбор условий наблюдения. Какие условия необходимы для проведения эксперимента? Какие существенные признаки процесса, явления можно выделить для проведения эксперимента?

5.4. Формулировка гипотез, предположений. Что вы предполагаете получить по окончании наблюдения, какие возможные связи между физическими величинами, характеризующими процесс, или явлениями могут быть установлены в процессе эксперимента? (Два-три предложения.)

 5.5. Составление плана проведения эксперимента. Составьте план своих действий, для того чтобы провести эксперимент от начала до конца. Сначала подумайте, а потом делайте! Предположите, какие меры предосторожности вам необходимо соблюдать, чтобы не получить травму.

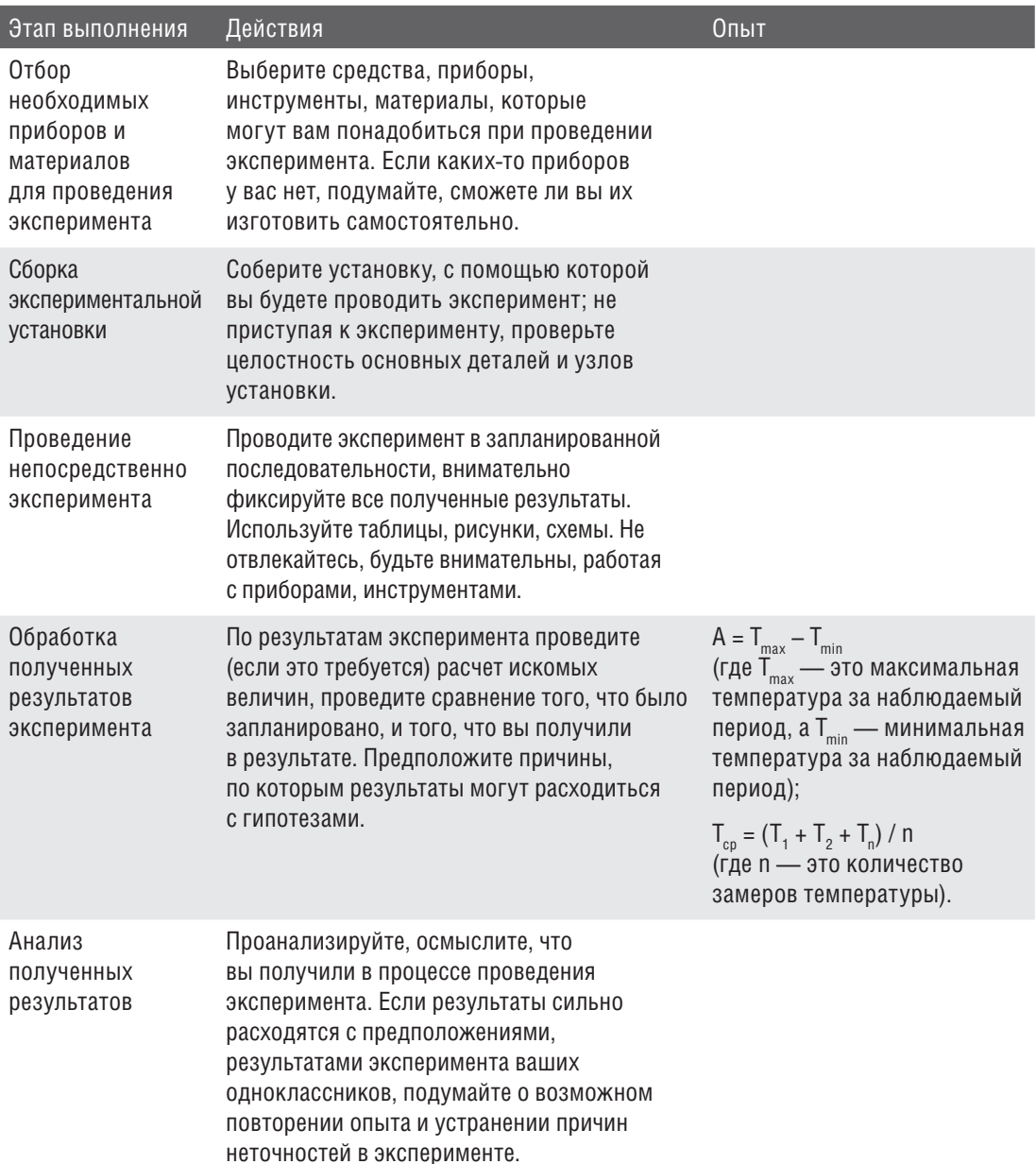

5.6. Формулировка выводов. Сформулируйте выводы, которые вы можете сделать по результатам проведенного опыта (два-три предложения). Подтвердилось ли ваше предположение (гипотеза), выдвинутое в начале эксперимента?

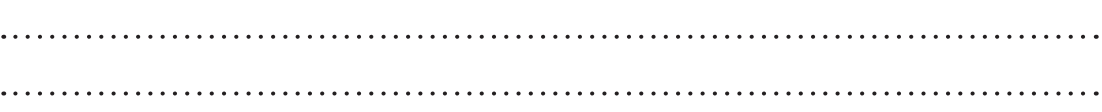

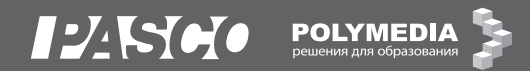

**Тема проекта: климат-мониторинг классов школы и создание рекомендаций по проведению санитарных мероприятий**

### **I. Краткое содержание проекта**

Учебный проект включает в себя работу по нескольким направлениям: поиск информации, практическая работа с приборами (климат-мониторинг классов), оформление работы в бумажном и электронном видах, презентация работы. Готовый продукт должен представлять собой санитарный паспорт классов школы с инструкциями по санитарным мероприятиям (проветривание, влажная уборка) для каждого помещения школы. Учебный проект включает в себя мини-проекты, предусматривающие создание буклетов-памяток по проведению санитарных мероприятий для каждого класса.

### **II. Актуальность исследования**

почему я выбрал эту тему?

### **III. При проведении информационного поиска ответьте на следующие вопросы**

— Что такое микроклимат?

— Как изменение микроклимата помещений влияет на здоровье человека?

#### **Ресурсы, в том числе электронные:**

- 1. География : проекты и творческие работы : 5–9 классы : пособие для учителей общеобразовательных учреждений / В. В. Николина, Е. К. Липкина. — М. : Просвещение, 2012. — 68 с.
- 2. Санитарные нормы для образовательных учреждений : справочник. Кн. 1, 3. 7-е изд. — М. : Образование в документах, 2004. — 152 с., 116 с.
- 3. Санитарные правила, нормы и гигиенические нормативы для образовательных учреждений : документ. — [Электронный ресурс]. — URL: http://www.uchportal.ru/load/169-1-0-7654.
- 4. О санитарно-эпидемиологическом благополучии населения : федеральный закон № 52-ФЗ от 30.03.99. — [Электронный ресурс]. — URL: http://norm-load.ru.

### **IV. Экспериментальная часть**

#### **Практическая работа «Климат-мониторинг классов»**

Приборы и инструменты

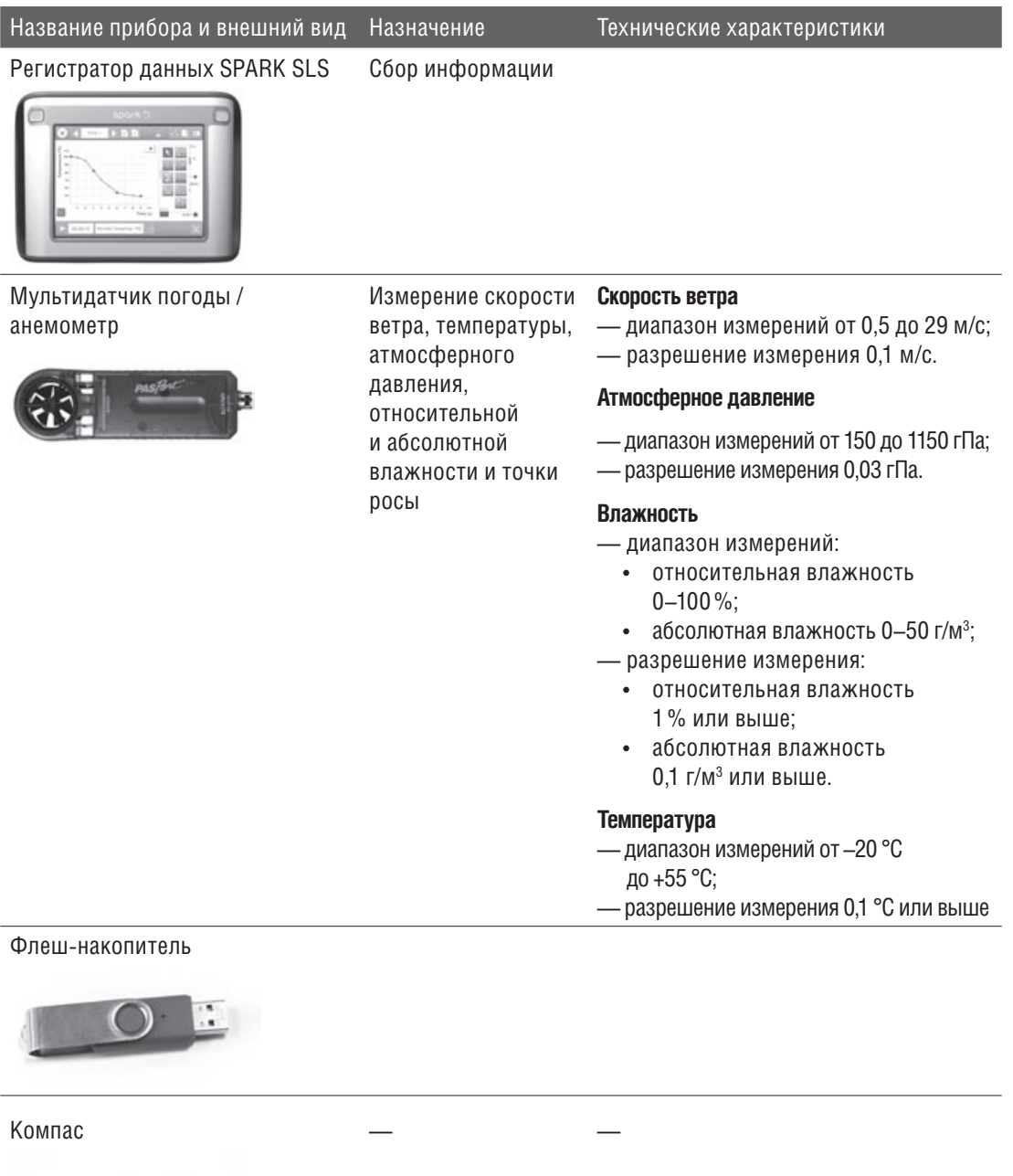

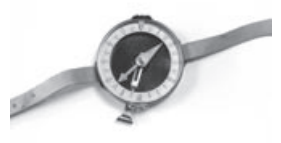

Блокнот для полевых записей

Компьютер (нетбук, планшет) для обработки материалов

### **Техника безопасности во время работы с электроприборами:**

- • не работайте с электроприборами мокрыми руками;
- не протирайте включенные приборы влажной тряпкой;
- • не занимайтесь ремонтом электрооборудования и приборов, об их поломке сообщите учителю;
- прежде чем включить прибор, внимательно ознакомьтесь с инструкцией по его эксплуатации.

#### **Особенности подготовки эксперимента**

Для проведения наблюдения за погодой вы используете мультидатчик погоды с анемометром PASCO. Выполняйте ежедневное наблюдение за показаниями утром перед уроками и днем после уроков в кабинете в течение шести рабочих дней в три периода (осенью, зимой и весной). Рекомендуется при использовании датчика погоды снимать данные в течение 15–20 секунд в автоматическом режиме с частотой 5 Гц. Выполняя первичную обработку полученных данных, осуществите перевод единиц атмосферного давления (1 мбар = 0,75 мм рт. ст.) или воспользуйтесь вкладкой «Свойства графика» (рис. 4).

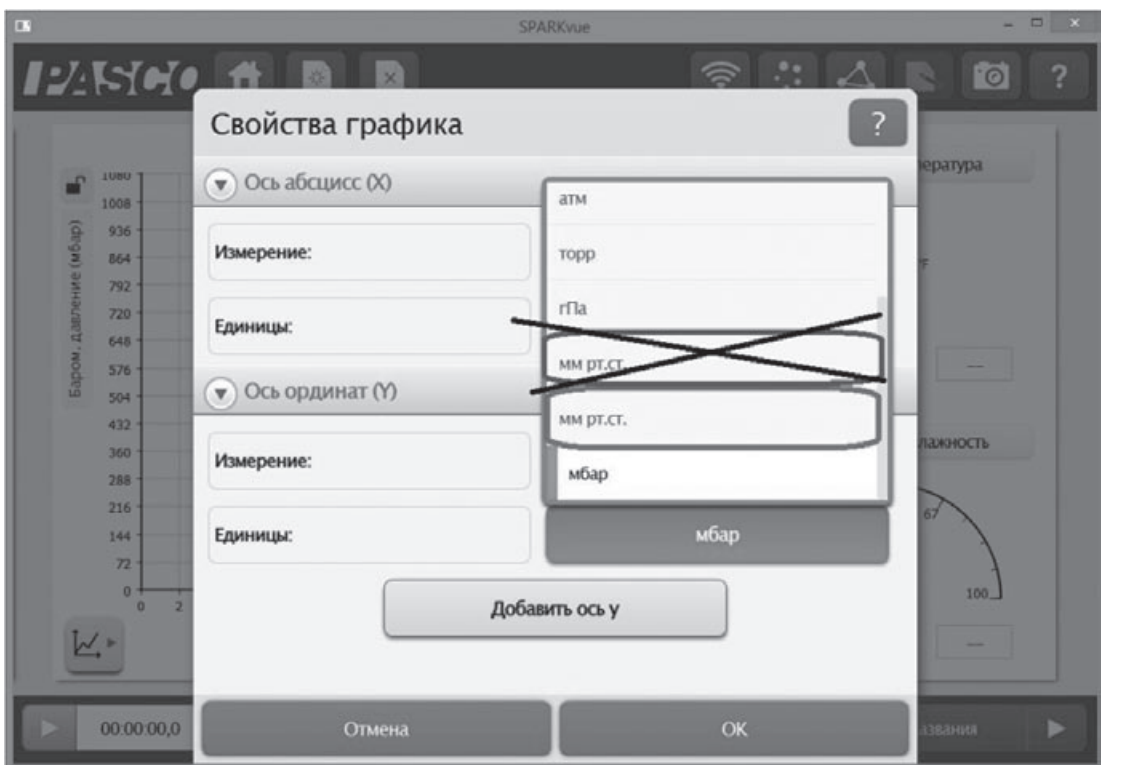

*Рис. 4. Изменение единиц измерения атмосферного давления*

### **Цель работы:**

провести наблюдения и замеры с помощью приборов по следующим климатическим характеристикам помещений: температура, относительная влажность, атмосферное давление, освещенность.

### **Ход работы**

1. Начертите в блокноте для записей таблицу, куда вы будете заносить результаты наблюдений:

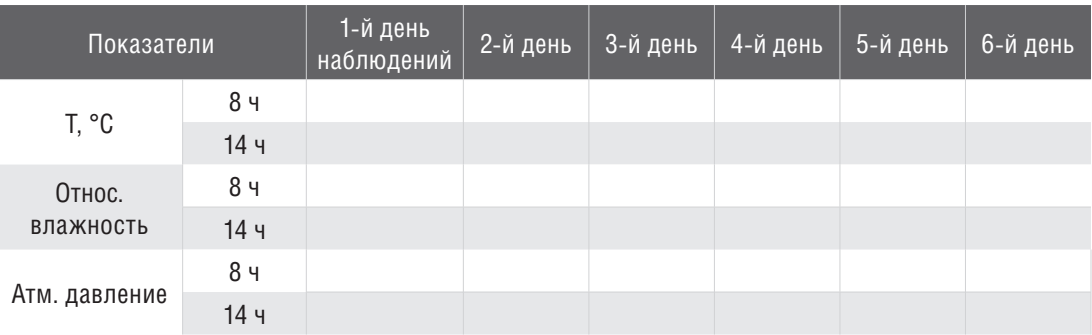

2. За все время сбора данных (осенью, зимой и весной — три раза по шесть рабочих дней) заполняйте таблицу:

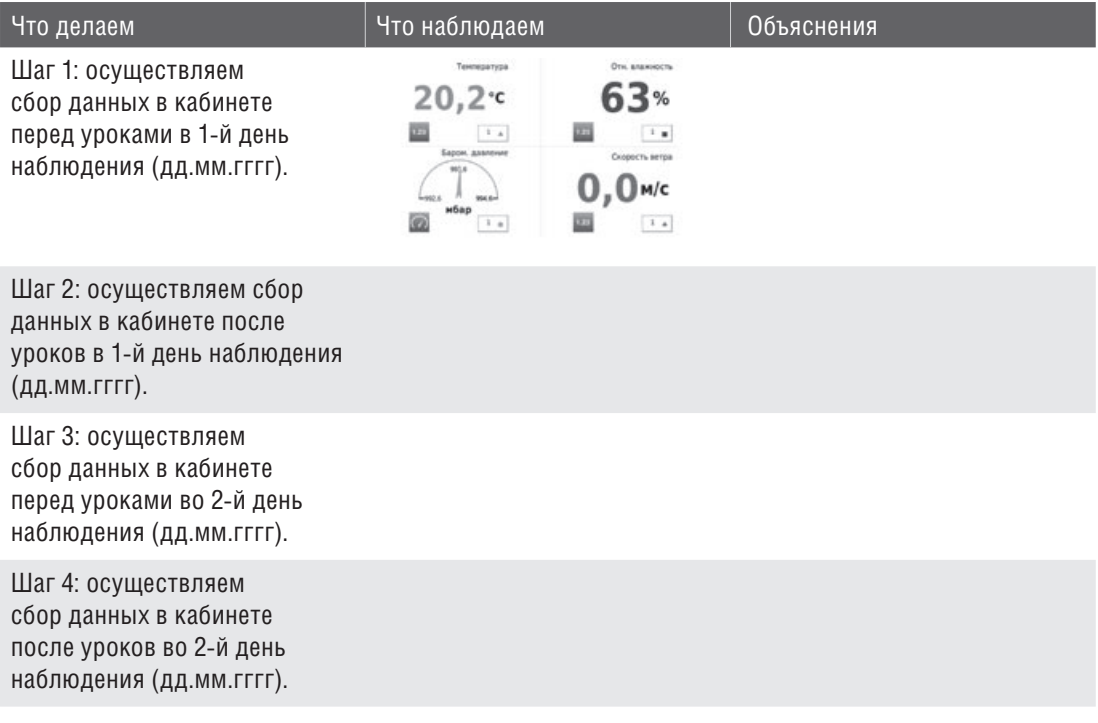

### **V. Творческая часть**

- Знаете ли вы, в какой форме можно представить собранную вами информацию?
- Знакомы ли вы с санитарными нормами для образовательных учреждений?

**5.1. Формулировка цели эксперимента.** Определите (в двух-трех предложениях), что вы будете делать в ходе эксперимента и для чего вы будете его проводить.

**5.2. Выбор объекта исследования.** Какое явление, процесс, физическое тело, биологический объект, химическое вещество вы будете исследовать?

**5.3. Выбор условий наблюдения.** Какие условия необходимы для проведения эксперимента? Какие существенные признаки процесса, явления можно выделить для проведения эксперимента?

**5.4. Формулировка гипотез, предположений.** Что вы предполагаете получить по окончании наблюдения, какие возможные связи между физическими величинами, характеризующими процесс, или явлениями могут быть установлены в процессе эксперимента? (Два-три предложения.)

**5.5. Составление плана проведения эксперимента.** Составьте план своих действий, для того чтобы провести эксперимент от начала до конца. Сначала подумайте, а потом делайте! Предположите, какие меры предосторожности вам необходимо соблюдать, чтобы не получить травму.

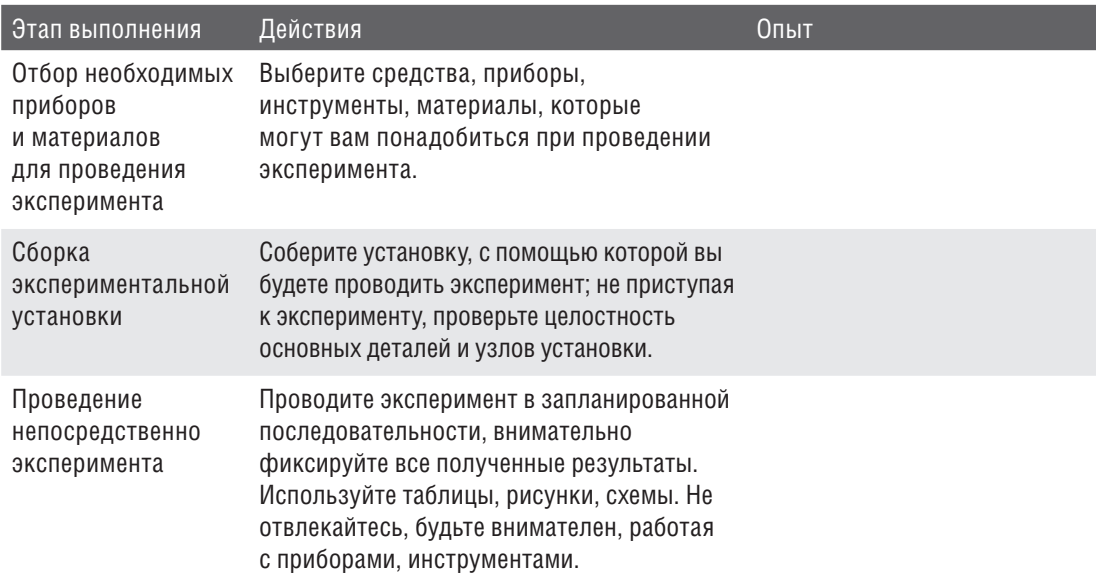

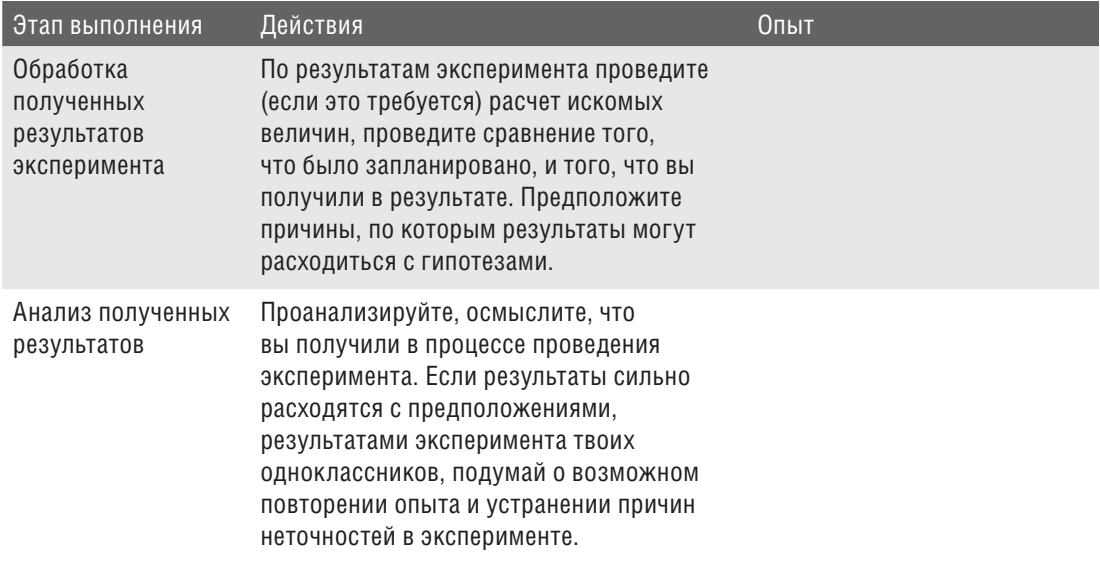

**5.6. Формулировка выводов.** Сформулируйте выводы, которые вы можете сделать по результатам проведенного опыта (два-три предложения). Подтвердилось ли ваше предположение (гипотеза), выдвинутое в начале эксперимента?

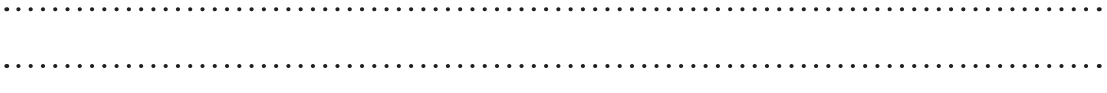

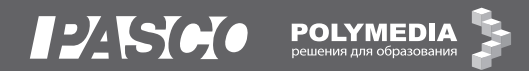

**Тема проекта: создание почвенноклиматического паспорта школьного участка с рекомендациями по озеленению**

### **I. Краткое содержание проекта**

Учебный проект включает в себя работу по нескольким направлениям: поиск информации, практическая работа с приборами («Полярная съемка пришкольного участка», «Климат-мониторинг участка по точкам», «Измерение температуры почвы участка по точкам», «Измерение кислотности почвы участка по точкам»), оформление работы в бумажном и электронном виде, презентация работы. Готовый продукт должен представлять собой почвенно-климатический паспорт школьного участка с рекомендациями по озеленению. Учебный проект включает в себя мини-проекты по созданию рефератов.

### **II. Актуальность исследования**

почему я выбрал эту тему?

### **III. При проведении информационного поиска ответьте на следующие вопросы**

- Что такое микроклимат? Что влияет на его изменение?
- Как проводить полярную съемку местности?
- Что такое почва? Как состав почвы влияет на ее плодородие?

#### **Ресурсы, в том числе электронные:**

- 1. География : проекты и творческие работы : 5–9 классы : пособие для учителей общеобразовательных учреждений / В. В. Николина, Е. К. Липкина. — М. : Просвещение, 2012. — 68 с.
- 2. Казакова В. Н., Казаков Ю. А. Увлекательная география : учебное пособие. М. : Терра, 2007. — 352 с.
- 3. Онегов А. Календарь природы : пособие для юных натуралистов. М. : Терра, 2007. — 480 с.
- 4. Большая энциклопедия природы. Т. 5–7. Жизнь растений. М. : Современная педагогика, Мир книги, 2002. — 190 с.
- 5. Добровольский Г. В., Шеремет Б. В., Афанасьева Т. В., Палечек Л. А. Почвы : энциклопедия природы России. — М. : ABF, 1998. — 365 с.
- 6. Сквайр Д. Ваш маленький сад : руководство по оформлению садового участка / пер. с англ. Т. Н. Гурьевой. — М. : Мир книги, 2010. — 60 с.
- 7. Погода в онлайн-режиме. [Электронный ресурс]. URL: http://www.gismeteo.ru/.
- 8. Природная среда. Состояние и контроль : видеофильм. [Электронный ресурс]. — URL: http://rutube.ru/tracks/3718636.html.
- 9. Погода. [Электронный ресурс]. URL: https://ru.wikipedia.org/wiki/Погода.
- 10. Растительный мир России. [Электронный ресурс]. URL: https://ru.wikipedia. org/wiki/Растительный\_мир\_России.
- 11. Методические материалы по изучению природы. [Электронный ресурс]. URL: http://ecosystema.ru.
- 12. Справочник растений России. [Электронный ресурс]. URL: http://rostravy.ru.
- 13. Брокгауз Ф. А., Ефрон И. А. Энциклопедический словарь. [Электронный ресурс]. — URL: http://dic.academic.ru/contents.nsf/brokgauz\_efron/.
- 14. Уютный сад. [Электронный ресурс]. URL: http://original-garden.ru.

### **IV. Экспериментальная часть**

#### **Практическая работа «Климат-мониторинг классов»**

#### **Приборы и инструменты**

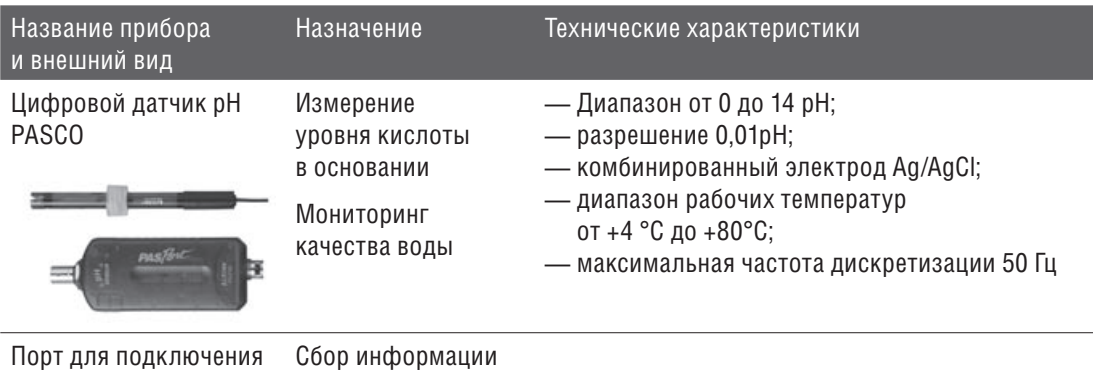

датчиков AirLink2

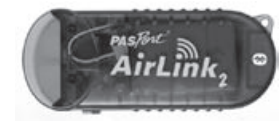

Регистратор данных

SPARK SLS

Cбор информации

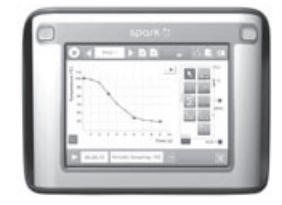

### **12/KYMO** POLYMEDIA

Мультидатчик погоды / анемометр

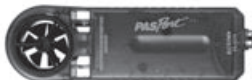

Измерение скорости **Скорость ветра** ветра, температуры, атмосферного давления, ¥ относительной и абсолютной влажности и точки

росы

— диапазон измерений от 0,5 до 29 м/с; — разрешение измерения 0,1 м/с.

#### **Атмосферное давление**

- диапазон измерений от 150 до 1150 гПа;
- разрешение измерения 0,03 гПа.

#### **Влажность**

- диапазон измерений:
	- относительная влажность 0–100%;
	- абсолютная влажность 0-50 г/м<sup>3</sup>;
- разрешение измерения:
	- относительная влажность 1% или выше;
	- абсолютная влажность 0,1 г/м<sup>3</sup> или выше.

#### **Температура**

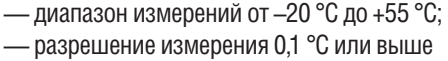

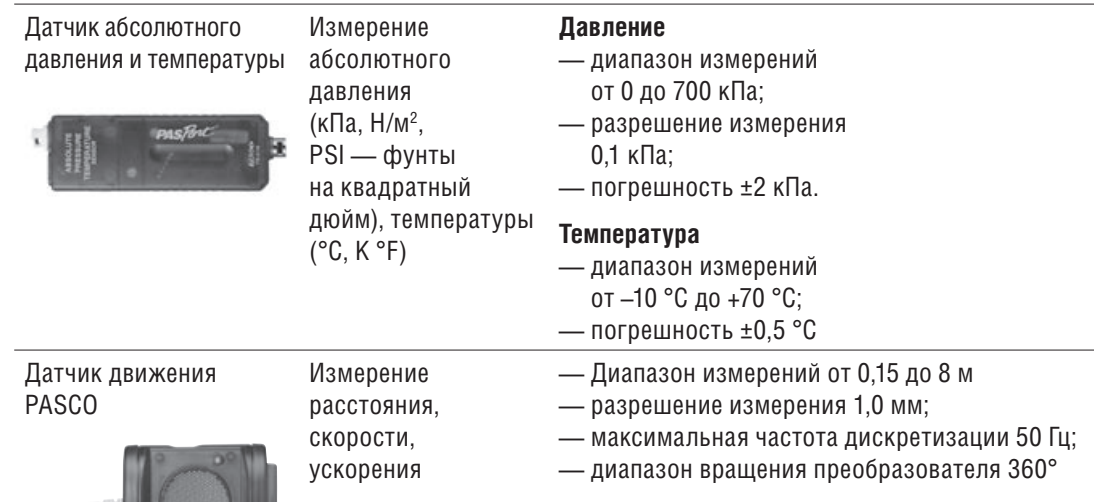

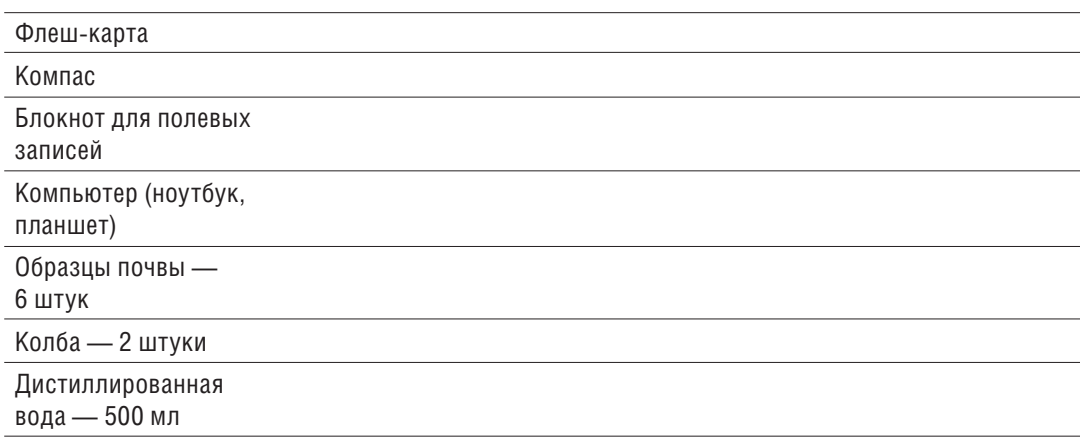

Чайная ложка

#### **Техника безопасности**

#### **Правила работы с электроприборами:**

- не работайте с электроприборами мокрыми руками;
- не протирайте включенные приборы влажной тряпкой;
- не занимайтесь ремонтом электрооборудования и приборов, об их поломке сообщите учителю;
- прежде чем включить прибор, внимательно ознакомьтесь с инструкцией по его эксплуатации.

#### **Правила работы в кабинете:**

- будьте внимательными, осторожными, точно выполняйте указания преподавателя;
- не держите на рабочем месте предметы, не требующиеся при выполнении задания;
- при выполнении работ приборы не оставляйте у края стола, их необходимо располагать таким образом, чтобы было удобно вести измерения, не перегибаясь через них или через соединительные провода;
- соблюдайте осторожность при обращении с приборами из стекла и лабораторной посудой, постарайтесь не бросать, не ронять и не ударять их;
- в случае если разбилась лабораторная посуда или приборы из стекла, не собирайте осколки незащищенными руками, а используйте для этой цели щетку и совок;
- • после работы приведите в порядок рабочее место, сдайте учителю приборы, оборудование, материалы и тщательно вымойте руки с мылом.

#### **Особенности подготовки эксперимента**

Для сбора данных по температуре, влажности воздуха, скорости ветра и атмосферному давлению по точкам вы используете мультидатчик погоды с анемометром PASCO. Выберите ручной режим замеров, снимайте показания 15–20 секунд, потом перейдите на следующую точку и повторите действие (рис. 6).

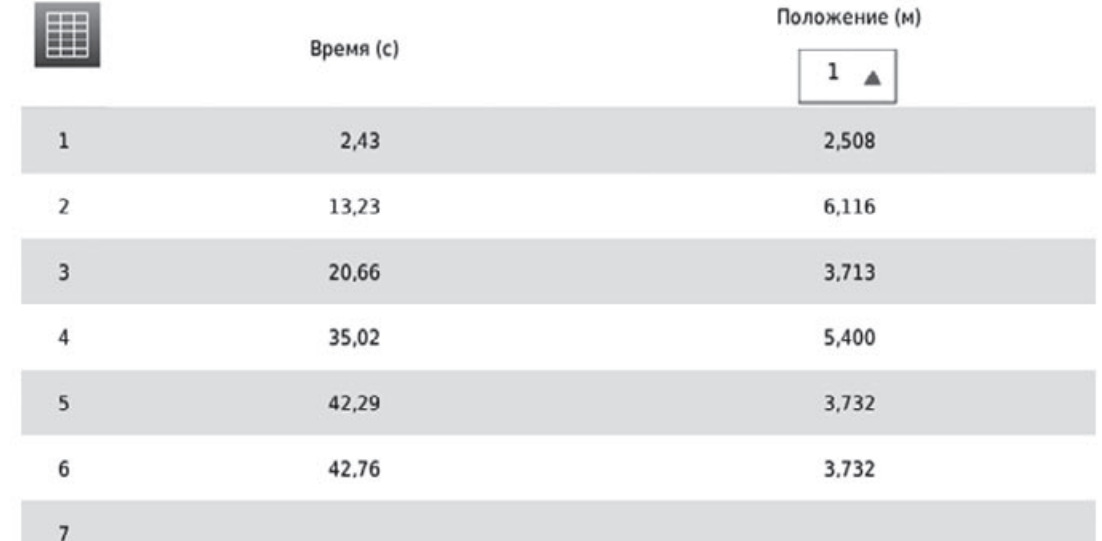

*Рис. 6. Выполнение практической работы «Климатмониторинг участка по точкам»*

Для проведения полярной съемки пришкольного участка вы используете датчик движения PASCO. Помните, что у любого датчика движения существует слепая зона: примерно 30 сантиметров перед ним. В этой зоне датчик движения передает недостоверные сведения. Для измерения расстояния по объектам полярной съемки выберите режим короткой амплитуды (значок «Транспортное средство»), поверните колесо датчика (сбоку) до положения 0º. Выберите параметры измерения (положение), способ представления экспериментальных данных (таблица) и режим работы (ручной) (рис. 7).

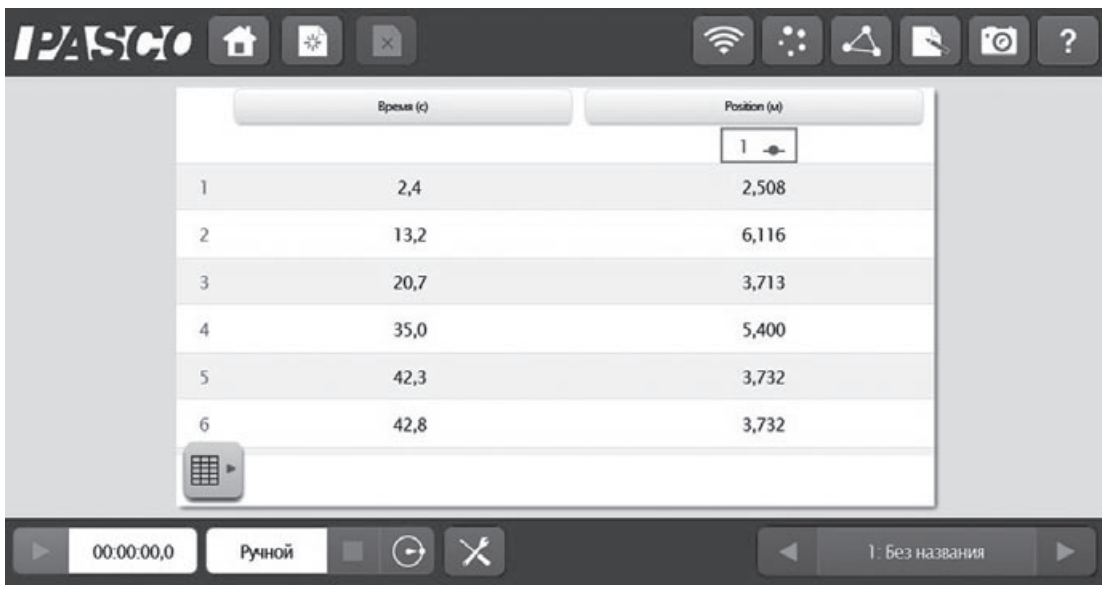

*Рис. 7. Выполнение практической работы «Полярная съемка пришкольного участка»*

Для сбора данных по температуре почвы пришкольного участка вы используете высокочувствительный зонд для датчика температуры, который присоединяете к устройству для сбора данных SPARK SLS. Прикопайте зонд в почву на первом участке, действуйте осторожно — зонд хрупкий. Начните сбор данных, продолжайте, пока температура не перестанет изменяться (рис. 8), перейдите на следующий участок.

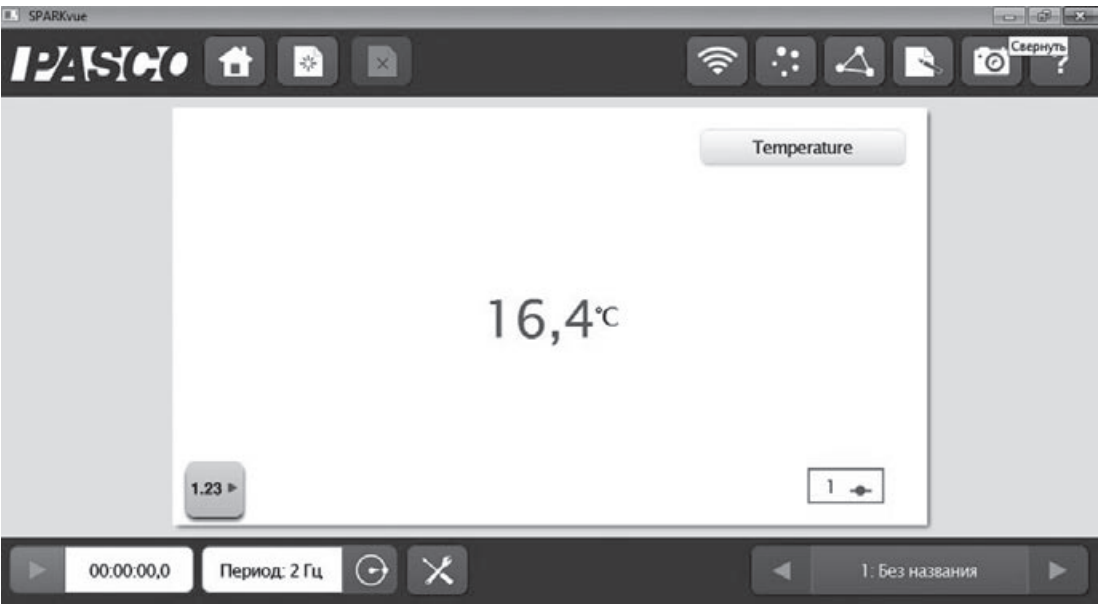

*Рис. 8. Выполнение практической работы «Измерение температуры почвы участка по точкам»*

Для сбора информации по уровню кислотности почвы вы используете цифровой датчик рН PASCO. Электрод датчика рН находится во флаконе с буферным раствором — не разлейте раствор во время измерений. Чувствительная часть датчика представляет собой хрупкую стеклянную сферу, которая в момент проведения исследования должна быть полностью погружена в раствор. Бережно обращайтесь с датчиком. Данные рН, снятые при помешивании, могут быть неточными, датчик рН чувствителен к движению и дает более точные данные, если находится в растворе в неподвижном состоянии. Одинаковое количество воды и почвы нужно использовать для того, чтобы условия каждого теста были аналогичными и образцы можно было сравнить друг с другом.

### **Практическая работа**

#### **«Измерение кислотности почвы участка по точкам»**

#### **Цель:**

измерить уровень кислотности почвы пришкольного участка по образцам.

#### **Приборы и инструменты**

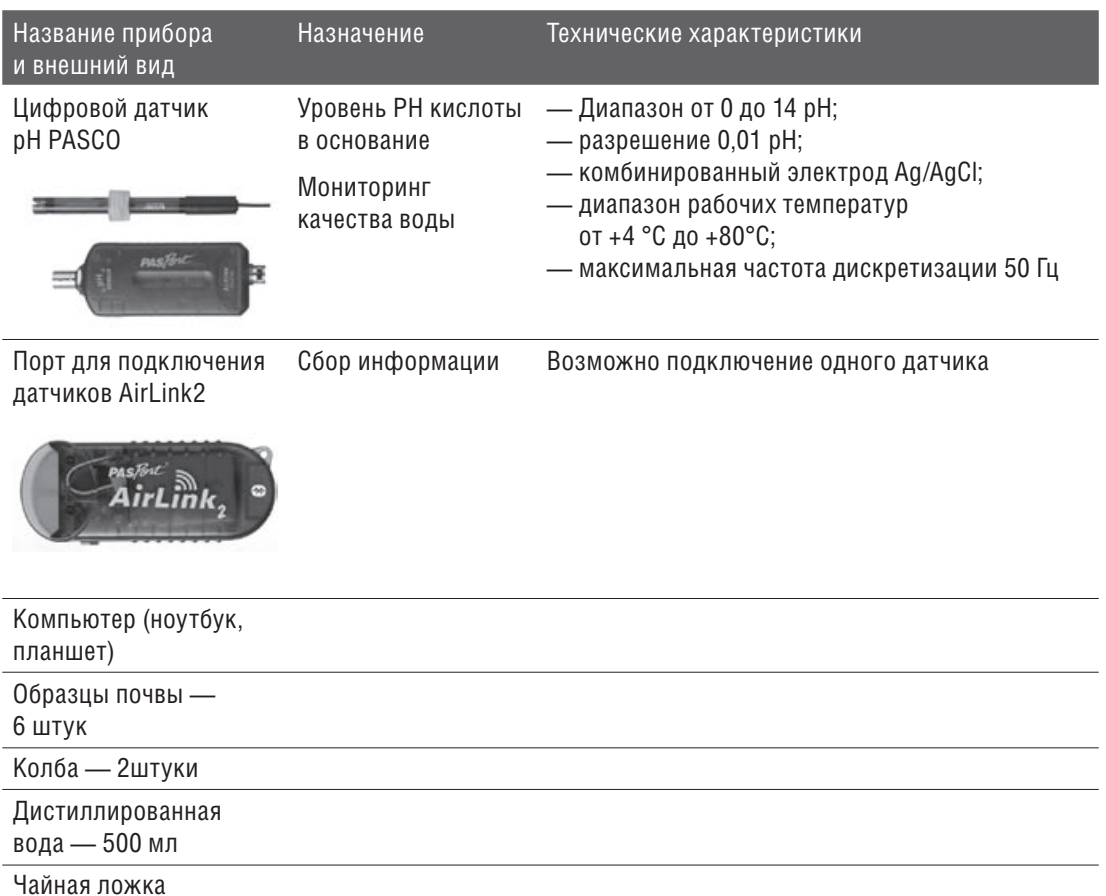

### **Работа с оборудованием PASCO**

1. Соберите установку, необходимую для проведения эксперимента (рис. 9).

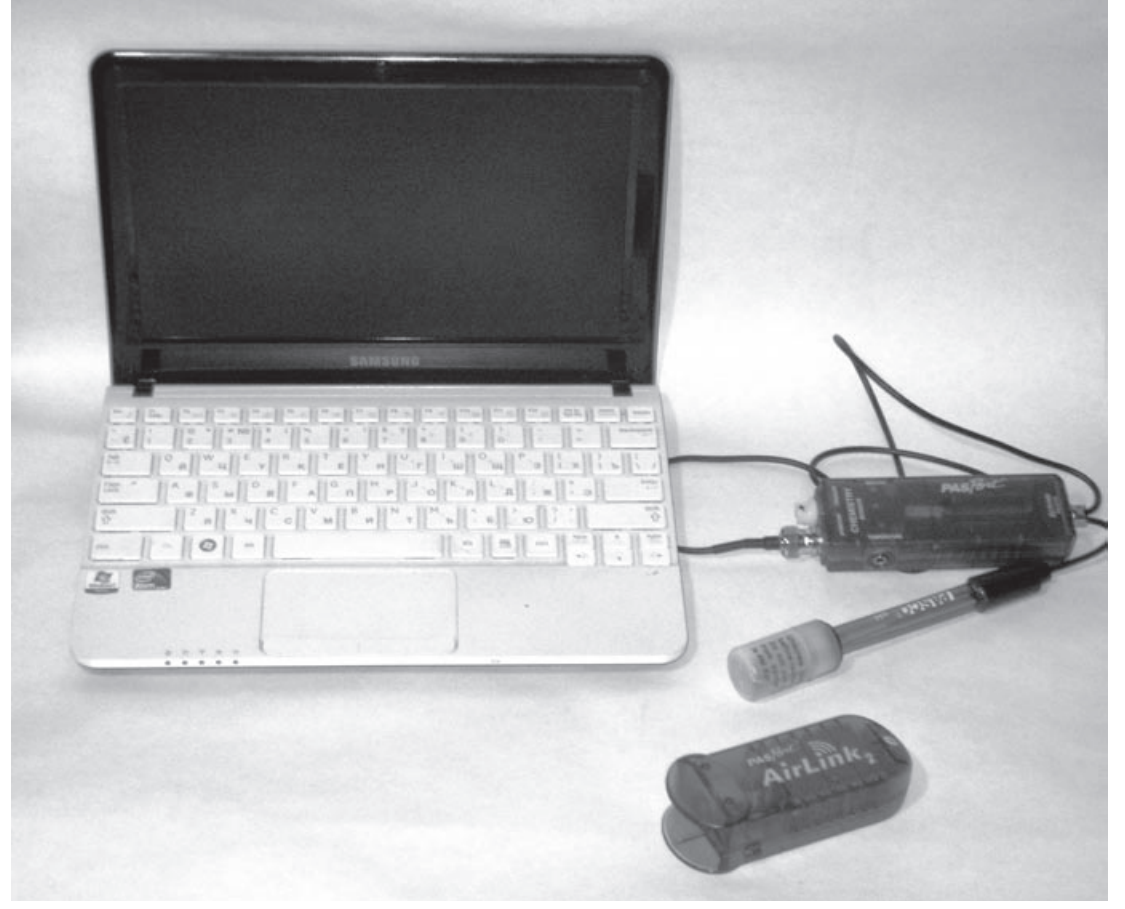

*Рис. 9. Установка для сбора информации по кислотности почвы*

2. Выберите способ представления экспериментальных данных (число), выберите режим и частоту замеров (рис. 10).

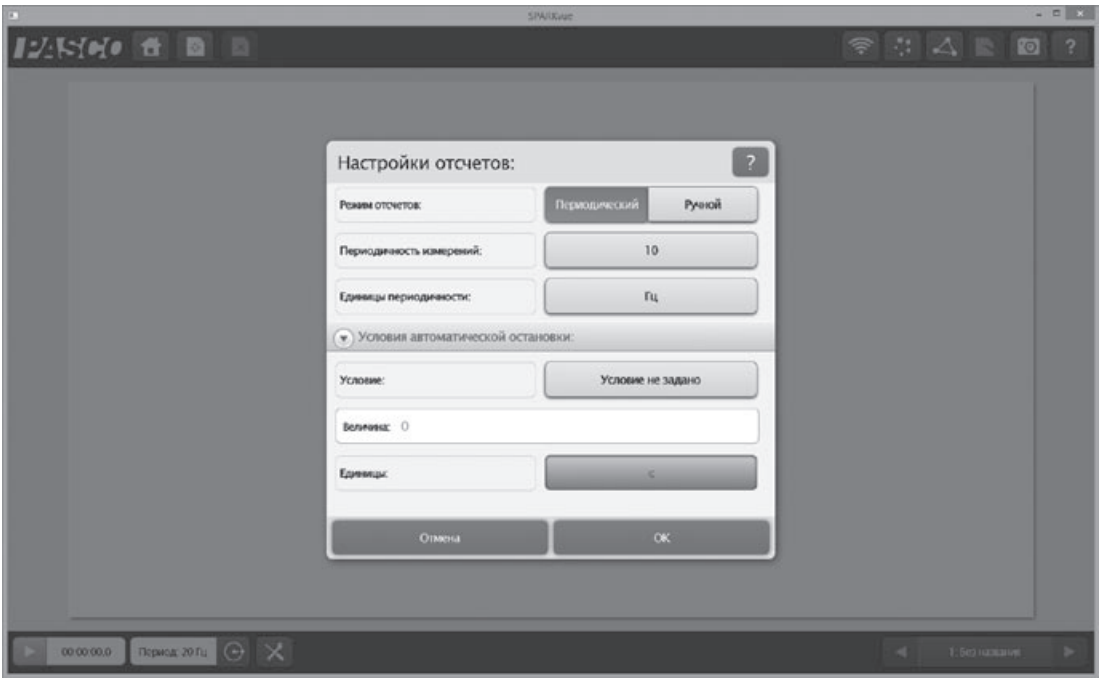

*Рис. 10. Настройка отсчетов эксперимента* 3. Приготовьте раствор: в колбу налейте 50 мл дистиллированной воды и всыпьте образец почвы (10–15 граммов), размешайте, подождите 30 секунд, погрузите датчик в колбу с раствором образца почвы с водой. Проводите эксперимент до тех пор, пока показания не стабилизируются (рис. 11).

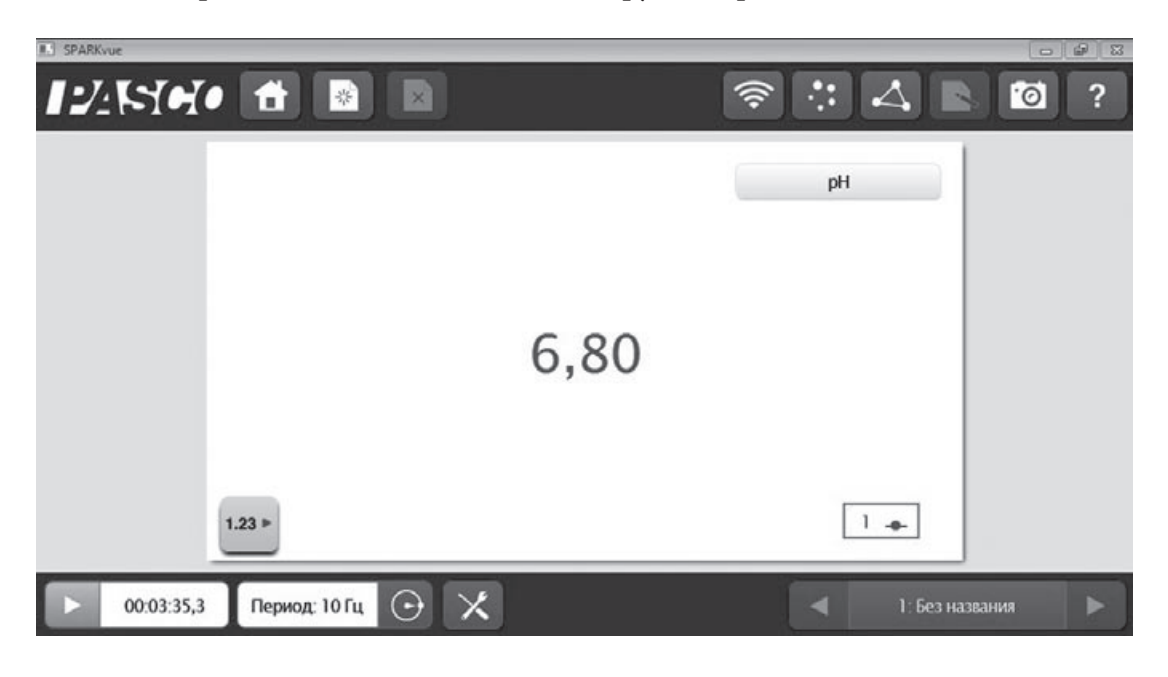

#### 4. Запишите данные в таблицу:

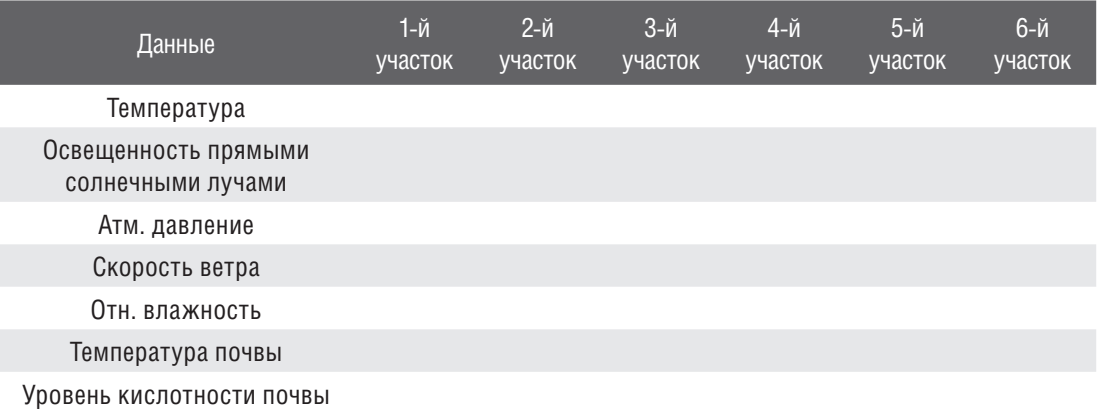

#### По ходу выполнения работы заполняйте таблицу:

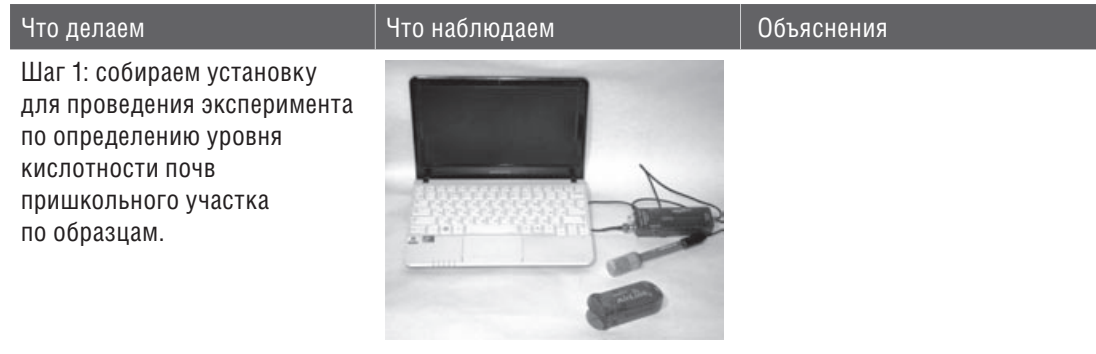

Шаг 2: погружаем датчик в колбу с водным раствором образца почвы № 1, проводим эксперимент до тех пор, пока показания не стабилизируются.

Шаг 3: погружаем датчик в колбу с раствором образца почвы № 2 с водой, проводим эксперимент до тех пор, пока показания не стабилизируются.

Шаг 4: погружаем датчик в колбу с водным раствором образца почвы №…, проводим эксперимент до тех пор, пока показания не стабилизируются.

Шаг 8: заполняем сводную почвенно-климатическую таблицу и делаем вывод.

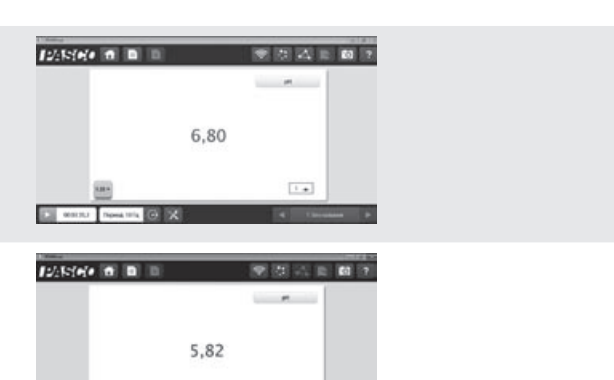

 $\overline{1+}$ 

 $12K$ 

**POLYMEDIA** 

### **V. Творческая часть**

Идеи, расширяющие проект:

- Какие декоративные растения предпочтительны для климата вашей местности?
- Что такое «садовый дизайн»?
- Оформите на подоконнике вашего класса сад в миниатюре. Какие вы выберете растения и почему?
- **5.1. Формулировка цели эксперимента.** Определите (в двух-трех предложениях), что вы будете делать в ходе эксперимента и для чего вы будете его проводить.

**5.2. Выбор объекта исследования.** Какое явление, процесс, физическое тело, биологический объект, химическое вещество вы будете исследовать?

 5.3. Выбор условий наблюдения. Какие условия необходимы для проведения эксперимента? Какие существенные признаки процесса, явления можно выделить для проведения эксперимента?

5.4. Формулировка гипотез, предположений. Что вы предполагаете получить по окончании наблюдения, какие возможные связи между физическими величинами, характеризующими процесс, или явлениями могут быть установлены в процессе эксперимента? (Два-три предложения.)

5.5. Составление плана проведения эксперимента. Составьте план своих действий, для того чтобы провести эксперимент от начала до конца. Сначала подумайте, а потом делайте! Предположите, какие меры предосторожности вам необходимо соблюдать, чтобы не получить травму.

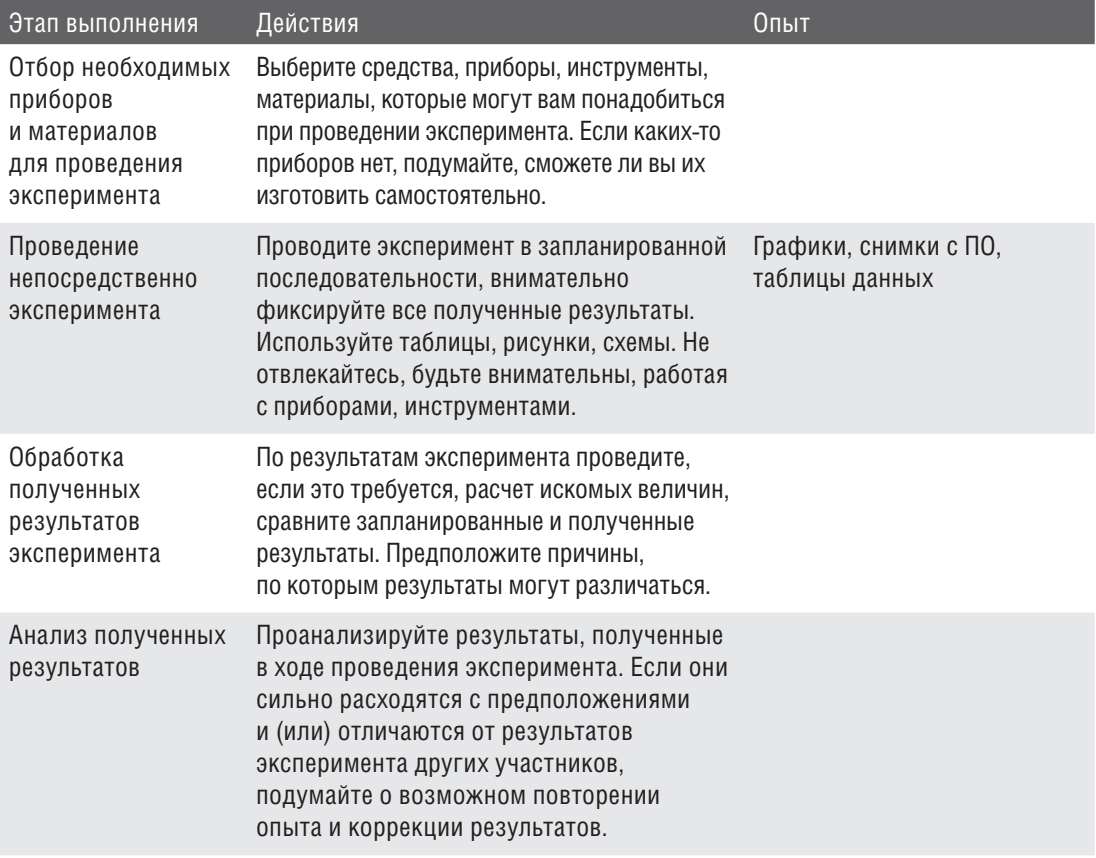

5.6. Формулировка выводов. Сформулируйте выводы, которые вы можете сделать по результатам проведенного опыта (два-три предложения). Подтвердилось ли ваше предположение (гипотеза), выдвинутое в начале эксперимента?

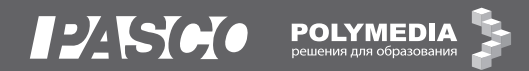

**Истомина Евгения Анатольевна**

### **Дорожная карта для обучающихся по организации и проведению внеурочной проектно-исследовательской деятельности по географии с цифровыми лабораториями PASCO (в соответствии с ФГОС С(П)ОО)**

**Руководитель проекта** Новикова Елена Владимировна **Дизайнер** Беликов Денис Александрович **Корректоры** Мусина Екатерина Равхатовна, Занегина Наталия Николаевна («НеоКорректор», neoko.ru) **Верстка** Смагин Евгений Анатольевич («НеоКорректор», neoko.ru)

**Издательство «Полимедиа» http://www.polymedia.ru**

## Методические материалы и 56 сценариев лабораторных работ

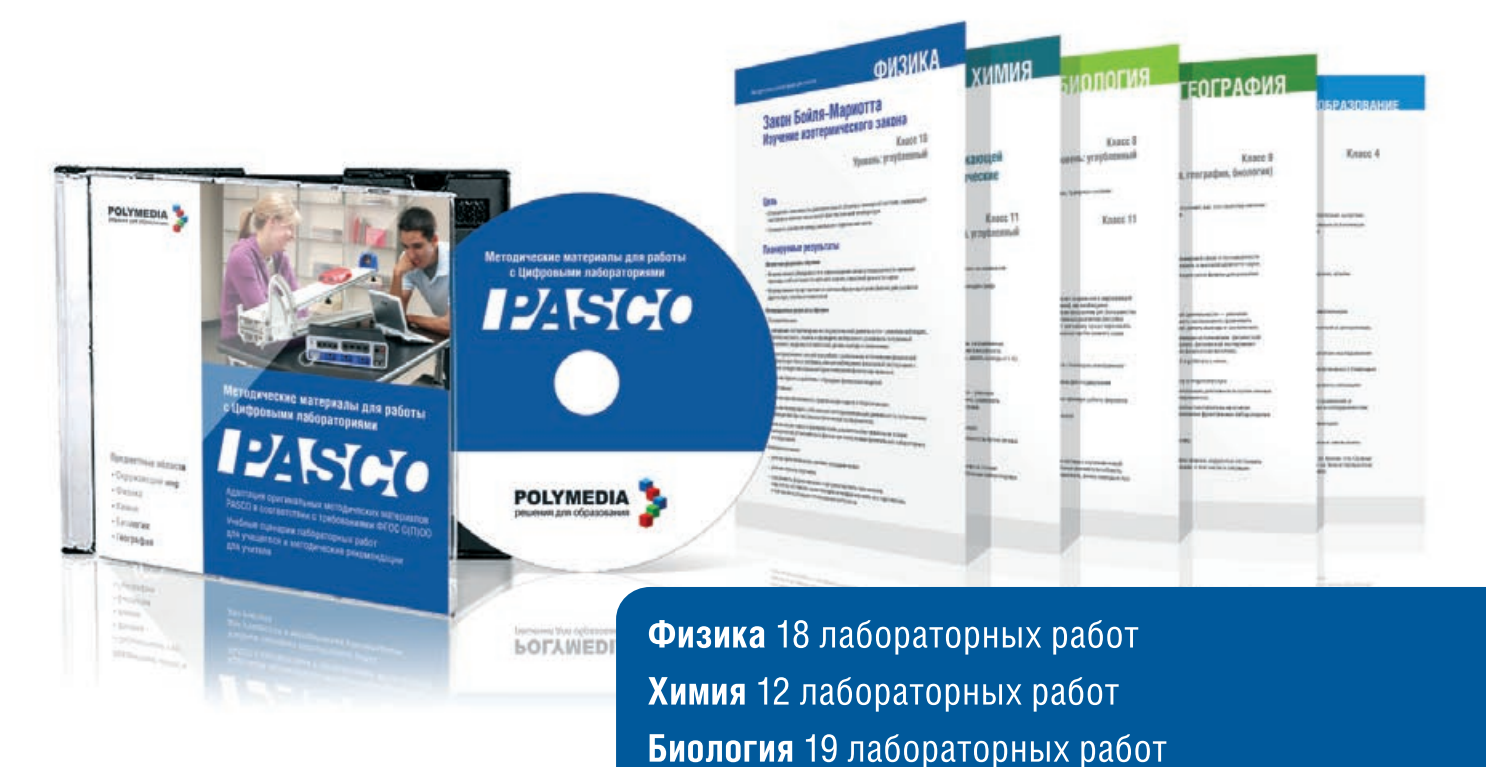

### Больше материалов вы можете найти на МЕЖДУНАРОДНОМ РУССКОЯЗЫЧНОМ ПОРТАЛЕ ДЛЯ УЧИТЕЛЕЙ

География 6 лабораторных работ

Начальное образование 4 лабораторных работы

# EDCOMMUNITY **RU**

### Зарегистрируйтесь на edcommunity.ru

- Обменивайтесь идеями и опытом с единомышленниками
- Пользуйтесь библиотекой цифровых образовательных ресурсов  $\bullet$
- Получайте консультации экспертов  $\bullet$
- $\bullet$ Узнавайте последние тенденции современных образовательных технологий
- Участвуйте в конкурсах и конференциях Сообщества  $\bullet$
- Получайте методическую и техническую поддержку по работе с аудиовизуальным оборудованием
- Участвуйте в вебинарах
- Общайтесь с коллегами

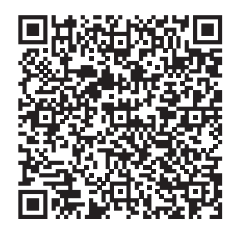